# EECE416 :Microcomputer Fundamentals and Design

## 68000 Instruction and Programming **Environment**

WWW.MWFTR.COM

## Instruction and Addressing

## **H** Instruction

- $\Box$  Type of function to be performed
- **ELocation of the operand on which to perform** the function

# **XAddressing**

- $\Box$  Method to locate the operand(s)
- **⊠**3 categories
	- **EX** Register Specification: the number of the register
	- **EXEFFECTIVE Address(EA): several modes available**
	- **EXImplicit (special)** Reference: instruction itself implies the use of specific registers

### Program EXAMPLE

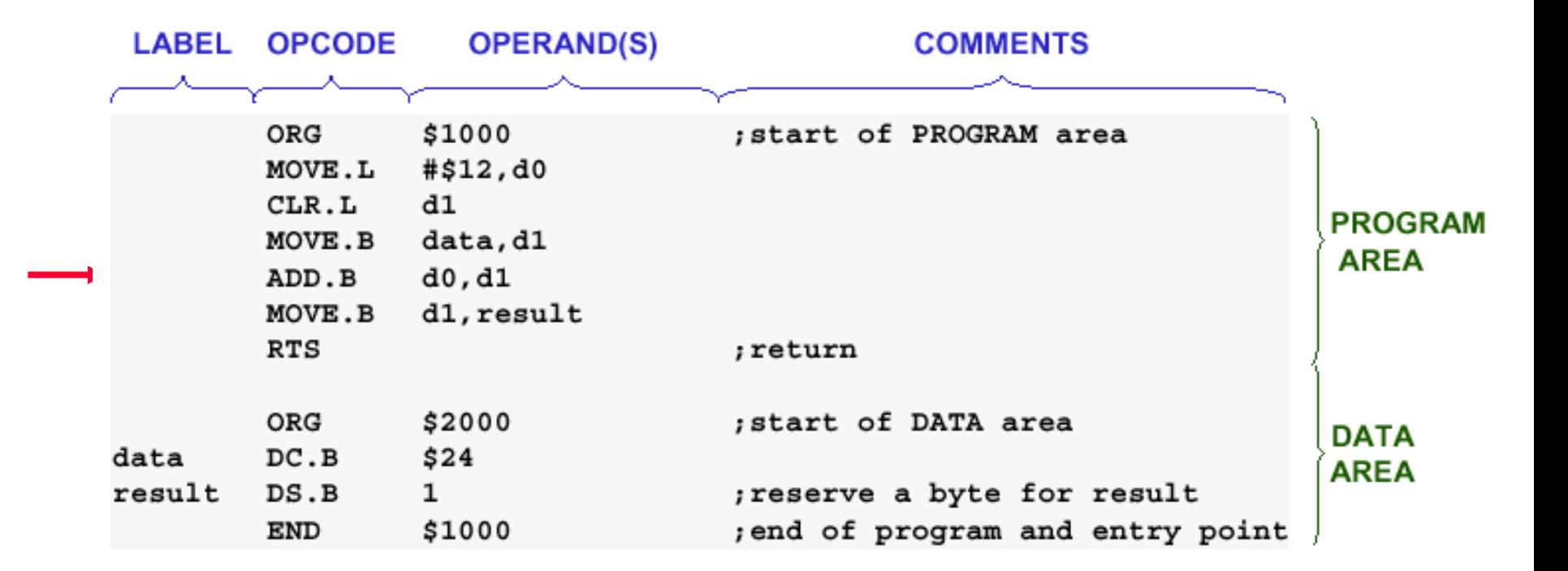

### INSTRUCTION FORMAT

#### Instruction format is

#### <label> opcode<.field> <operands> <;comments>

- pointer to the instruction's memory location  $<sub>label</sub>$ </sub>
- operation code (i.e., MOVE, ADD) opcode
- defines width of operands (B,W,L)  $\epsilon$ .field $>$ 
	- data used in the operation <operands>
	- for program documentation  $\langle$ ; comments>

#### **Examples**

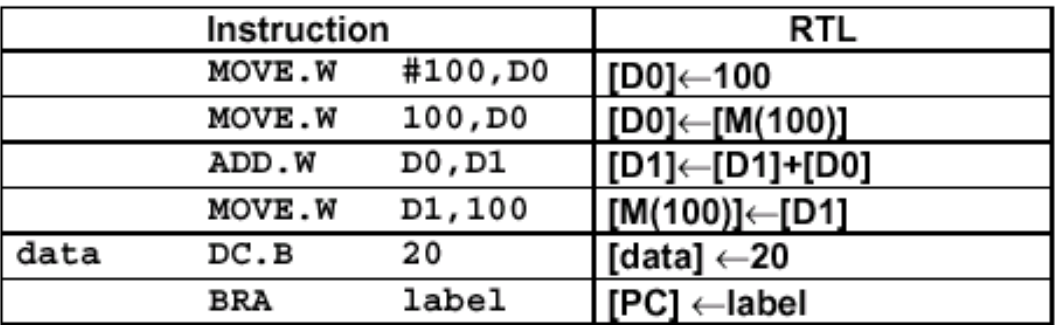

## RTL (Register Transfer Language)

1. Notation for Operands DO.

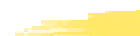

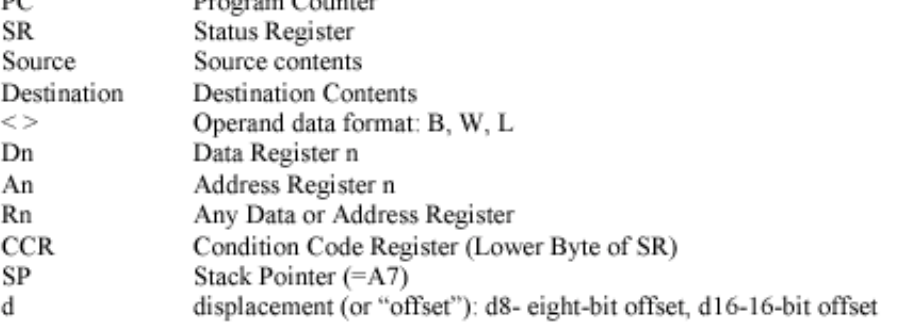

#### 2. Notation for sub-field and qualifier

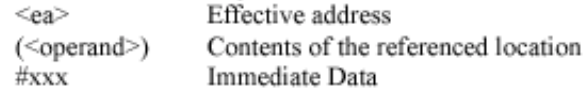

 $D_{\text{maxmax}}$   $C_{\text{maxmax}}$ 

#### 3. Notation for operations

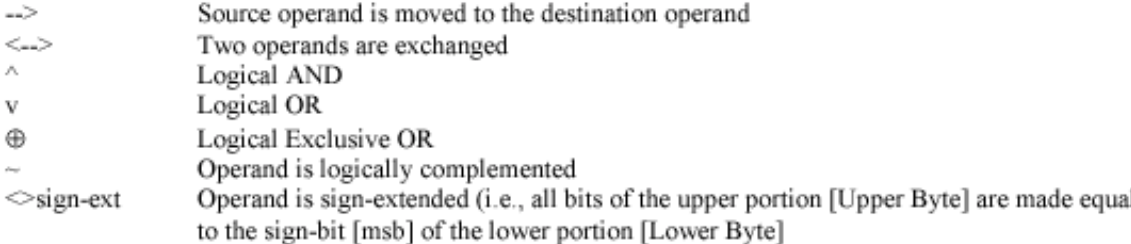

#### 4. Examples

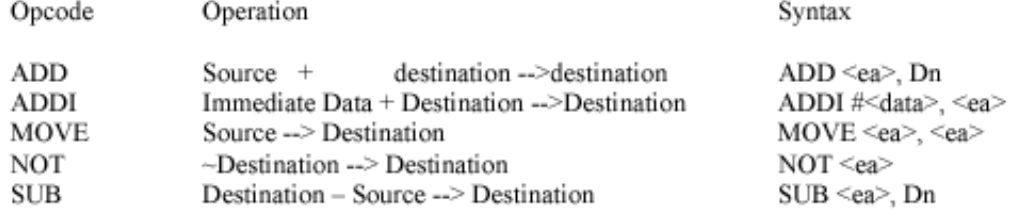

## RTL example

#### **Examples**

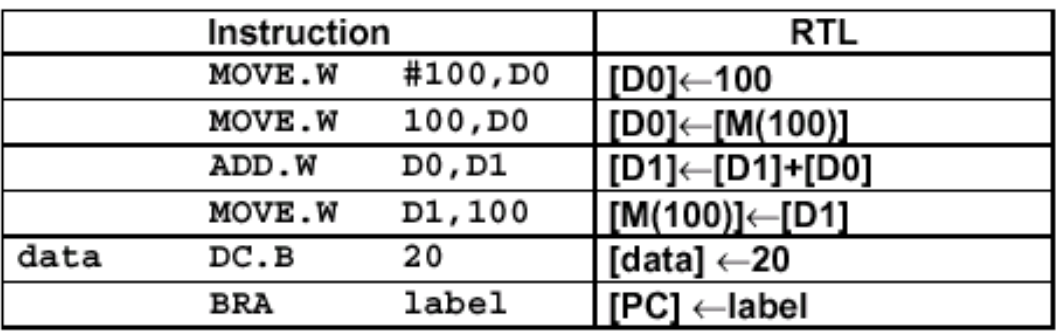

2. Notation for sub-field and qualifier

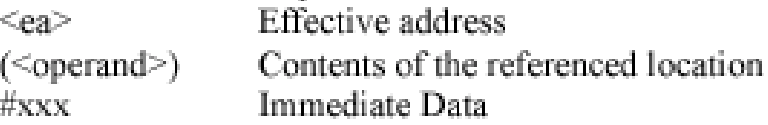

#### 3. Notation for operations

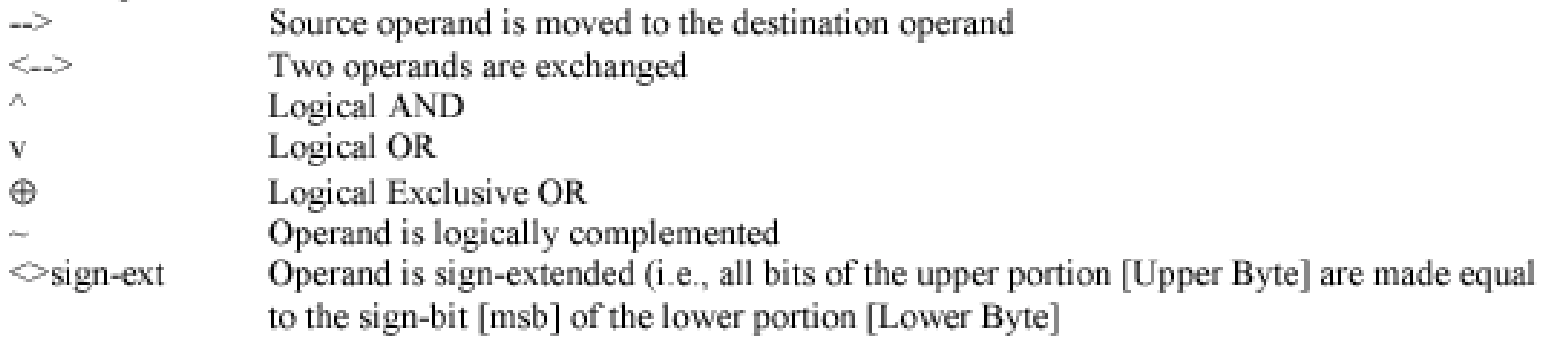

## ADDRESSING MODES

- addressing mode specifies the value of an operand, a register that contains the operand, or how to derive the effective address of an operand in memory.
	- -**Data Reg. Direct Mode**
	- **E**∆Address Reg. Direct Mode
	- **E**∆Address Reg. Indirect Mode
	- **tandress Reg. Indirect with Post-increment Mode**
	- **t⊠ Address Reg. Indirect with Pre-decrement Mode**
	- **to Address Reg. Indirect with Displacement Mode**
	- $\overline{\curvearrowright}$  Address Reg. Indirect with Index Mode
	- -**PC Indirect with Displacement Mode**
	- -**PC Indirect with Index Mode**
	- -**Absolute Short Addressing Mode**
	- -**Absolute Long Addressing Mode**
	- -**Immediate Data Mode**

## Addressing Mode Summary

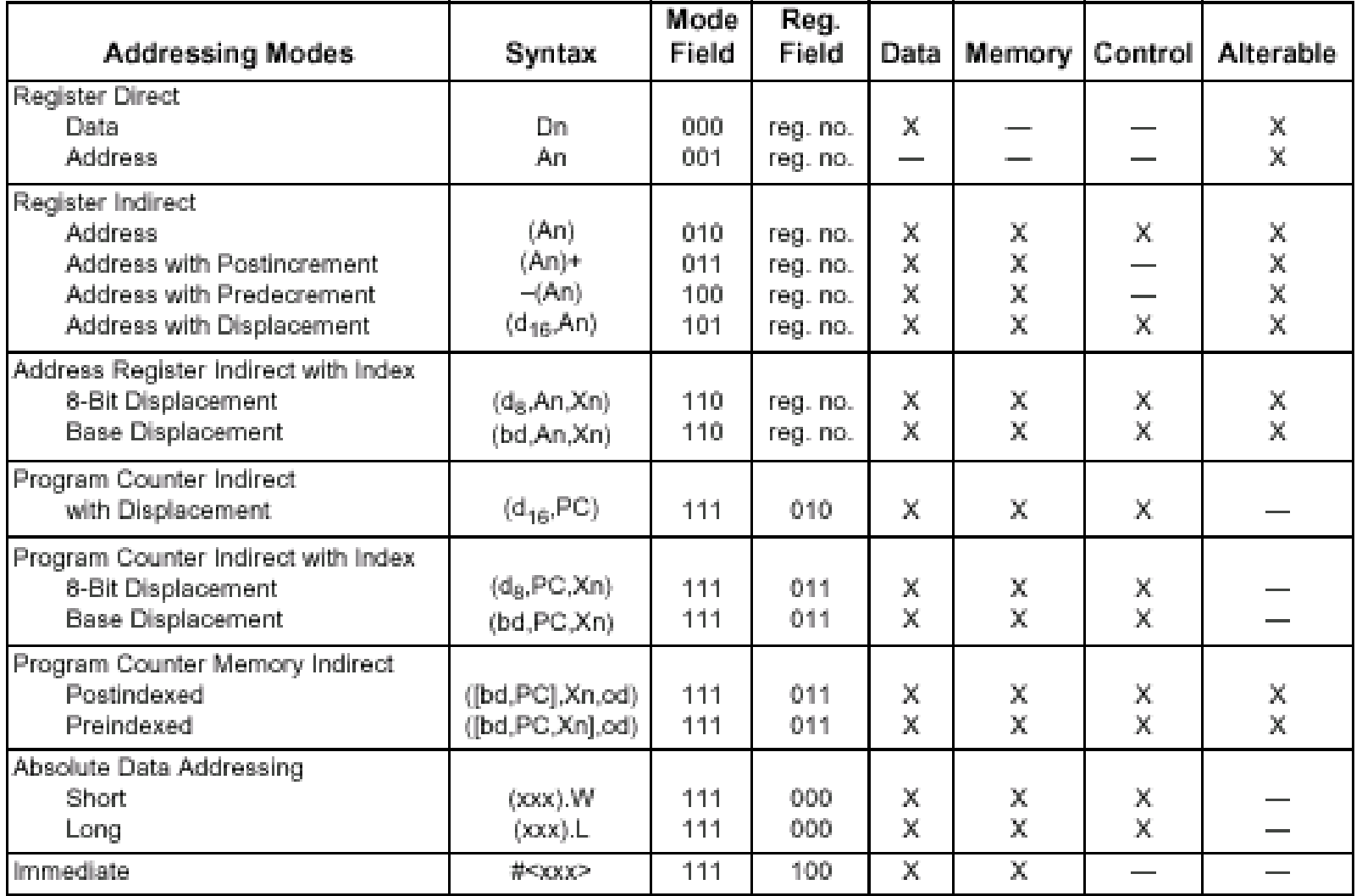

## Instruction Word (machine Code) Format

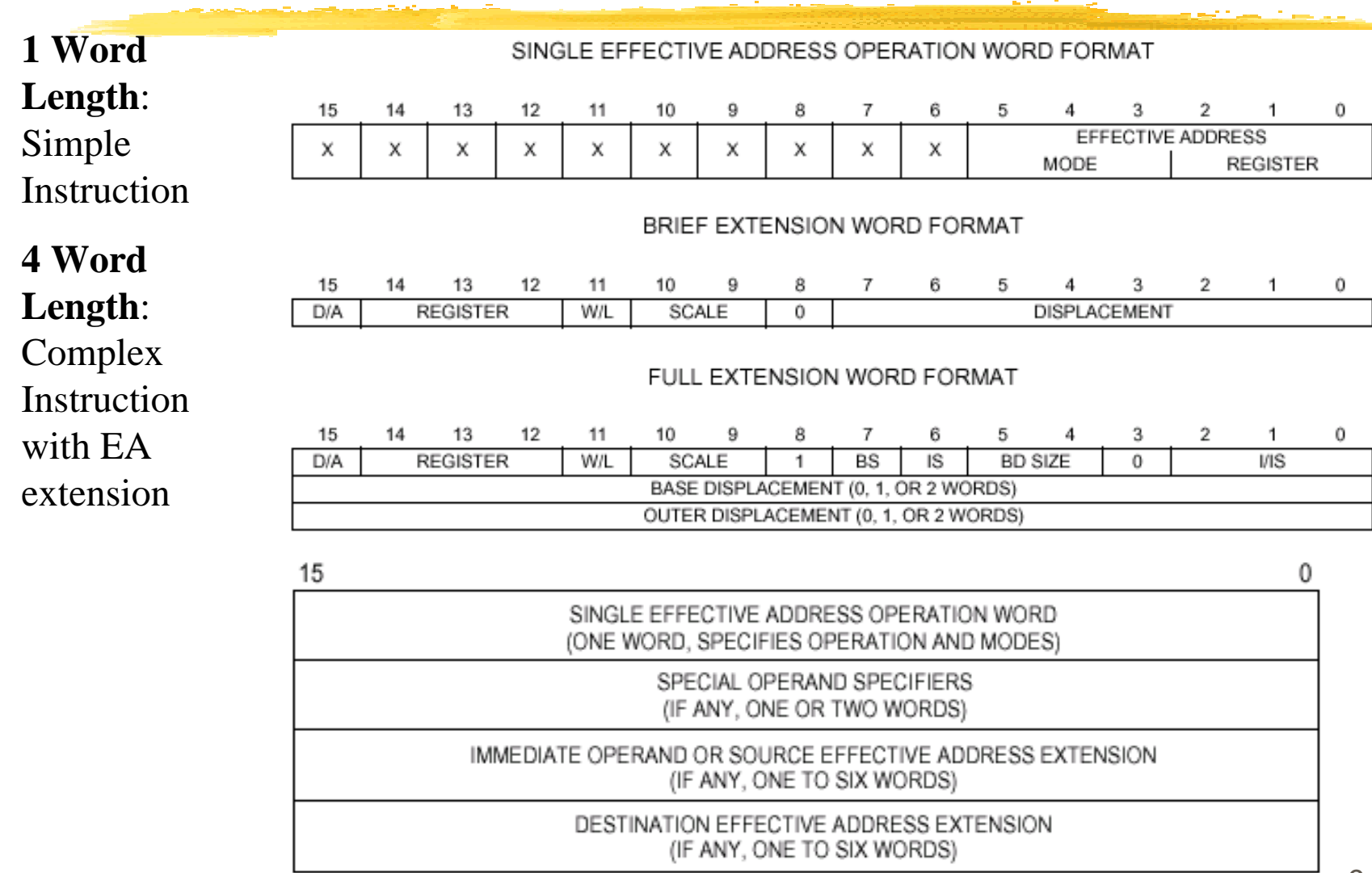

### Instruction Word Field (Opcode Bit Pattern): single word

#### 1. Opcode Bit Pattern

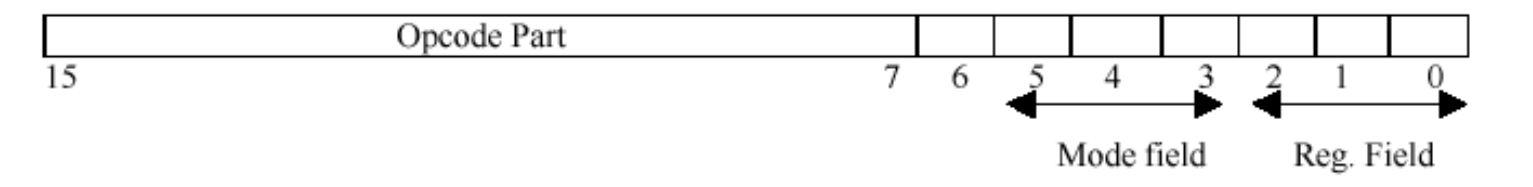

#### 2. Addressing Modes

**Selected Mnemonics** 

| Mnemonic | Size | Address Mode | Opcode Bit Pattern  | Boolean              |
|----------|------|--------------|---------------------|----------------------|
|          |      |              | 1111 11             |                      |
|          |      |              | 5432 1098 7654 3210 |                      |
| ADD      | B/W  | s=Dn         | 1101 DDD1 SSEE EEEE | d+Dn→d               |
|          |      | d=Dn         | 1101 DDD0 SSee eeee | Dn+s→Dn              |
|          | L    | S=Dn         | 1101 DDD1 10EE EEEE |                      |
|          |      | d=Dn         | 1101 DDD0 10ee eeee | d+Dn→d               |
|          |      |              |                     | $Dn+s\rightarrow Dn$ |
| MOVE     | B/W  |              | 00XX RRRM MMee eeee | s→d                  |
|          | L    |              | 0010 RRRM MMee eeee | s→d                  |

Opcode Bit Pattern Codes:

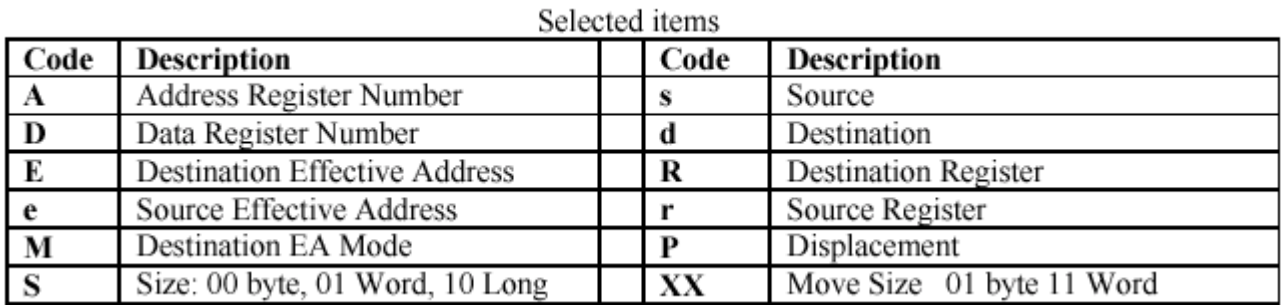

## Machine Code Example

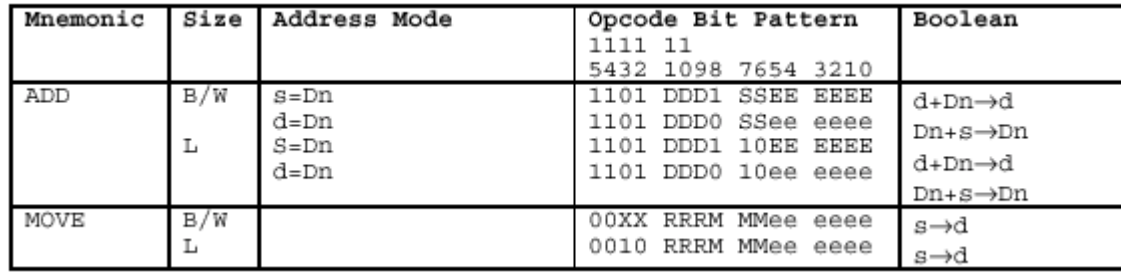

Table given for 68000 processor by Motorola

3. Mode categories

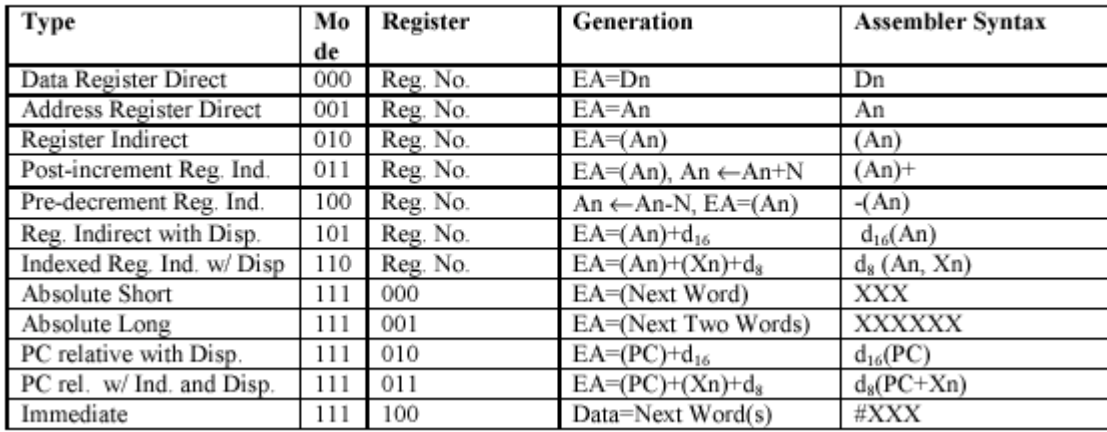

#### ADD.B D2, D3

#### 1101 DDD0 SS eeeeee

D2 is source, D3 is destination Therefore  $DDD = 011$  (register number 3) SS=00, byte size eee=000 source register mode eee=010 source register number 2 Finally, the code is: 1101 0110 0000 0010 --->D602

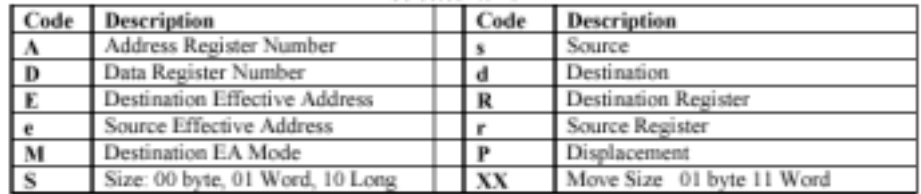

How about ADD.W D0, D1? ---->DDD=001, SS=01, ee=000, eee=000 ----->D240

#### Opcode Patterns of Selected Instructions

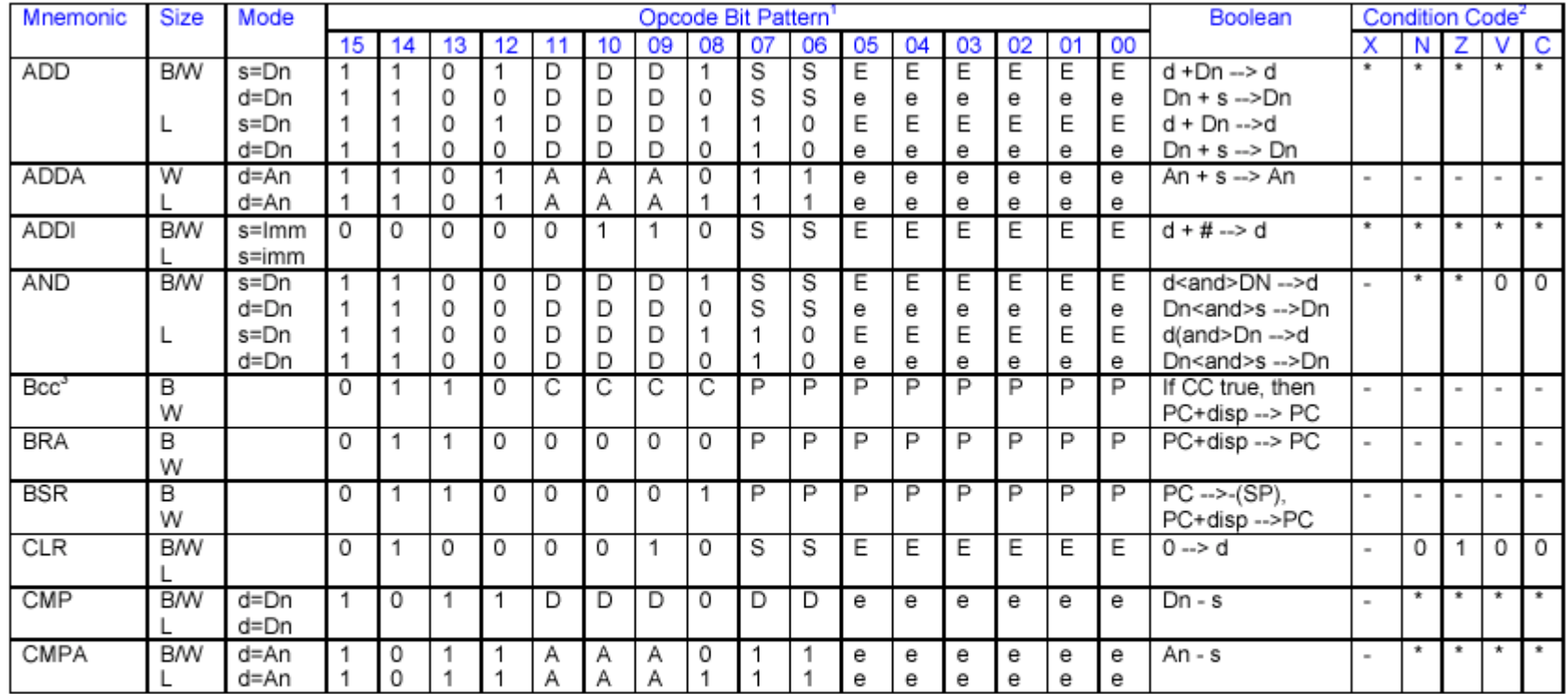

#### <sup>1</sup> Opcode Bit Pattern Codes:

- A: Address Register Number
- M: Destination EA Mode
- S: Size (00: B, 01: W, 10: L)
- <sup>2</sup> Condition Code Notation
- P: Displacement
- C: Test Condition

Q: Quick Immediate Data R: Destination Register

 $XX$ : Move size (01:B, 11:W)

0: Cleared

D: Data Register Number E: Destination Effective Address

e: Source Effective Address r: Source Register

\*: Set according to result of operation

<sup>3</sup> See Page 3, "Condition Tests" table

-: Not affected by operation

 $1: Set$ 

U: Undefined

### Opcode Patterns of Selected Instructions

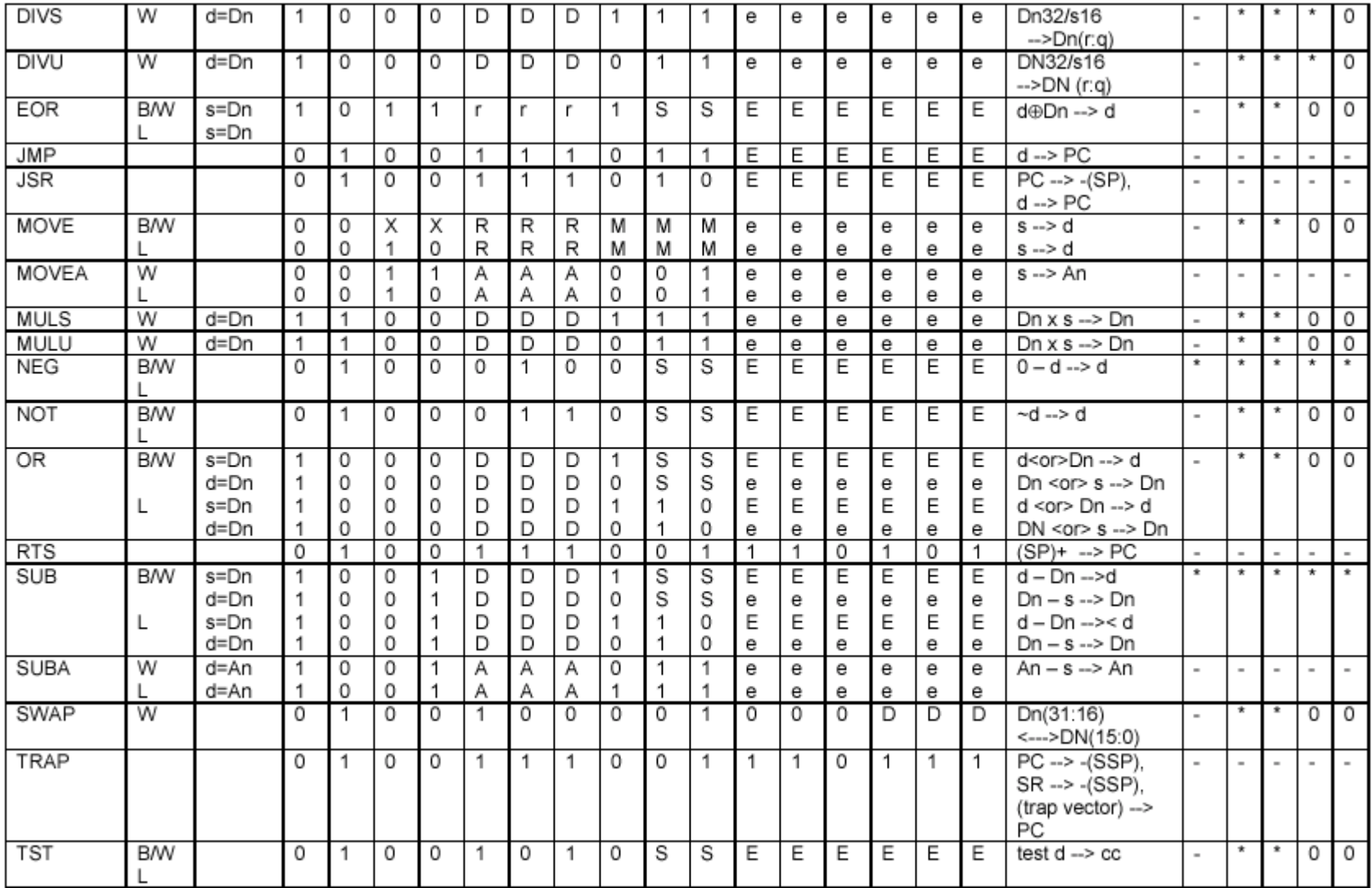

## Machine Code Example 2

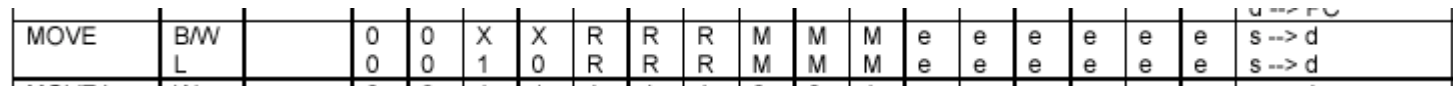

<sup>1</sup> Opcode Bit Pattern Codes:

- A: Address Register Number
- M: Destination EA Mode S: Size (00: B, 01: W, 10: L)
- C: Test Condition P: Displacement

D: Data Register Number E: Destination Effective Address O: Ouick Immediate Data R: Destination Register XX: Move size (01:B. 11:W)

e: Source Effective Address r: Source Register

1211

3. Mode categories

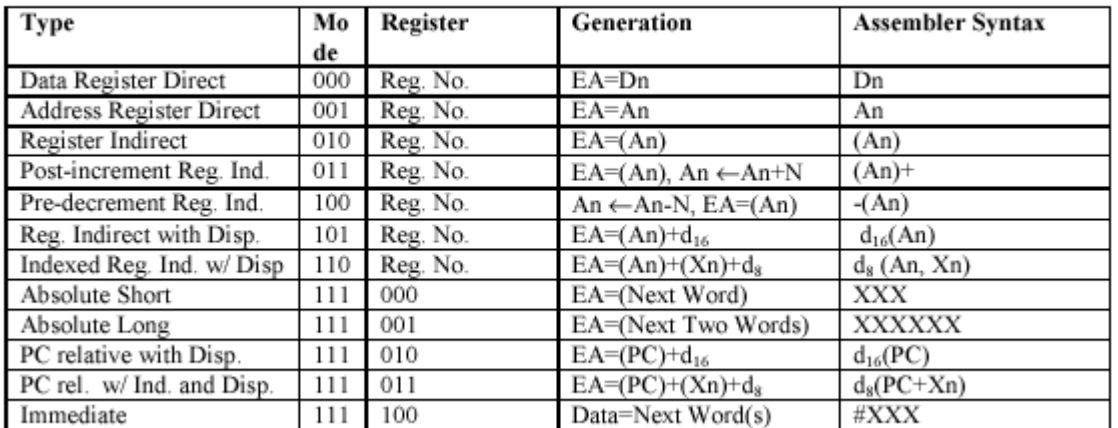

- **Move.w (A0), D0 00xx RRRMMM eeeeee**  $\rightarrow$ 0011 000000 010000 $\rightarrow$ 3010 - **Move.B (A0), D0 0001 000000 0100001010**  $\mathbb H$  Move. W  $\mathbf{M}(\mathbf{A1})$ ,  $\mathbf{D1} \rightarrow 0011$  001000 010001 $\rightarrow$ 3211 - **Move.B (A1), D1 0001 001000 0100013211**

## Machine Code Example 3

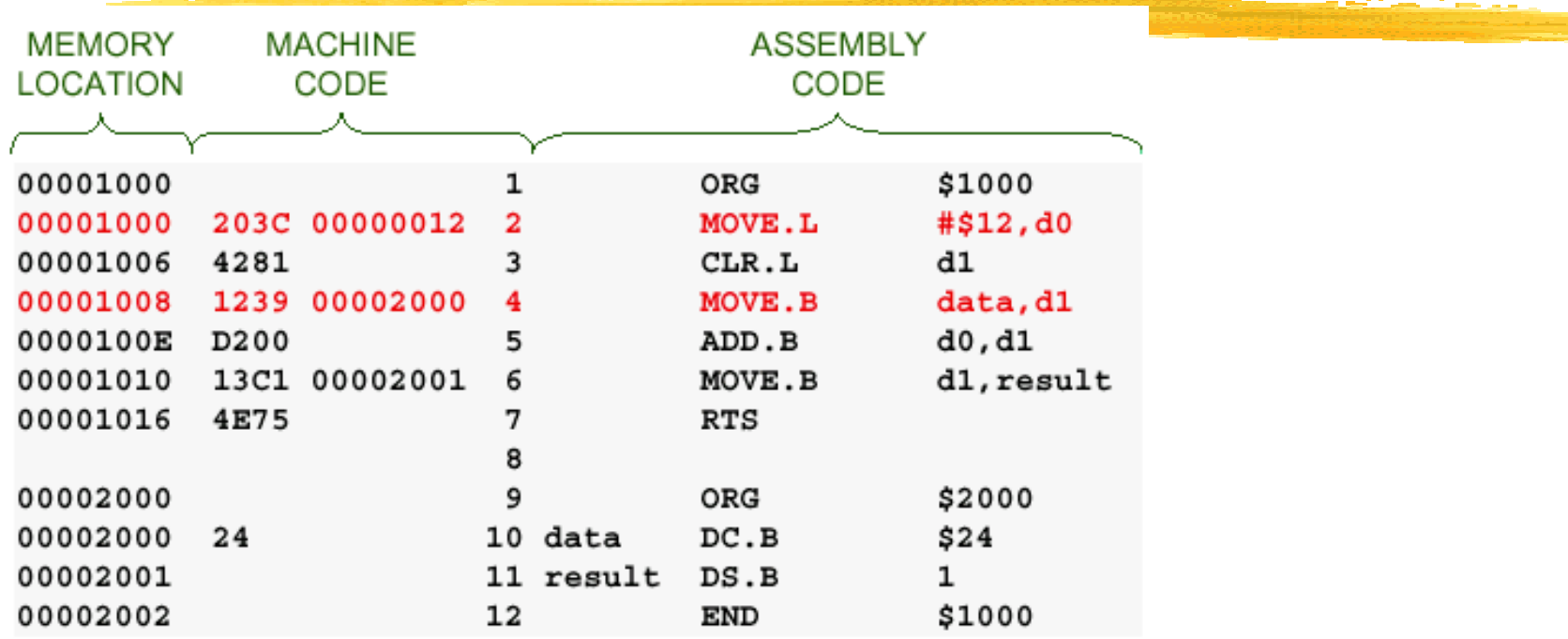

**Contract** 

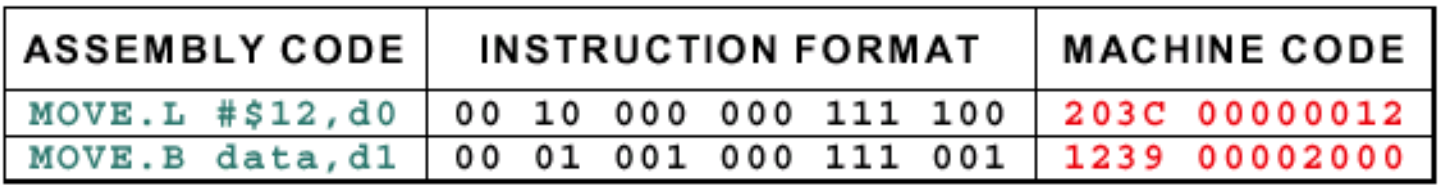

#### FULL EXTENSION WORD FORMAT

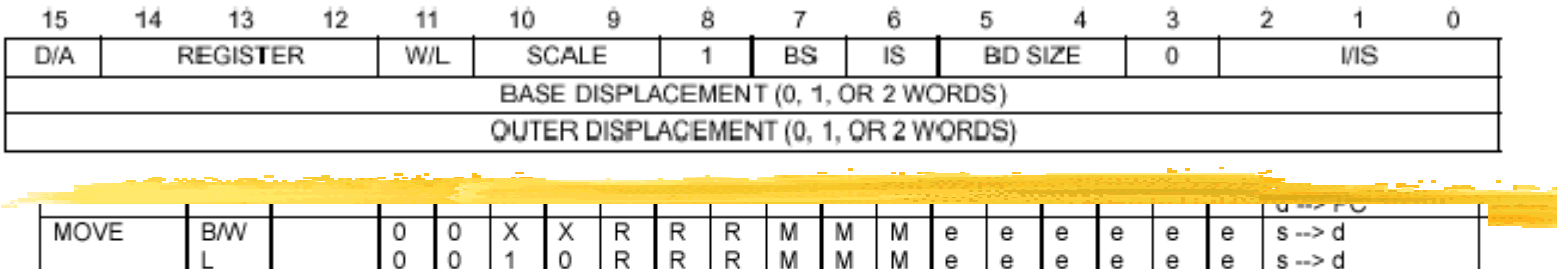

#### $^{\rm 1}$  Opcode Bit Pattern Codes:

- A: Address Register Number M: Destination EA Mode S: Size (00: B, 01: W, 10: L)
- C: Test Condition P: Displacement XX: Move size (01:B, 11:W)

D: Data Register Number E: Destination Effective Address Q: Quick Immediate Data R: Destination Register

e: Source Effective Address r: Source Register

#### 3. Mode categories

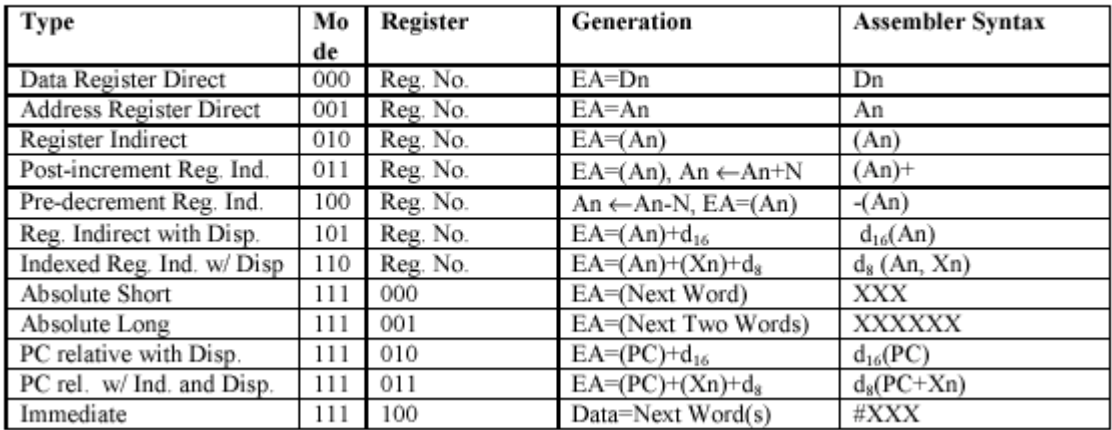

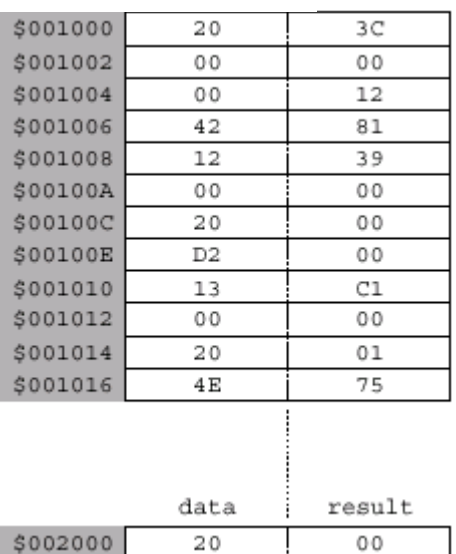

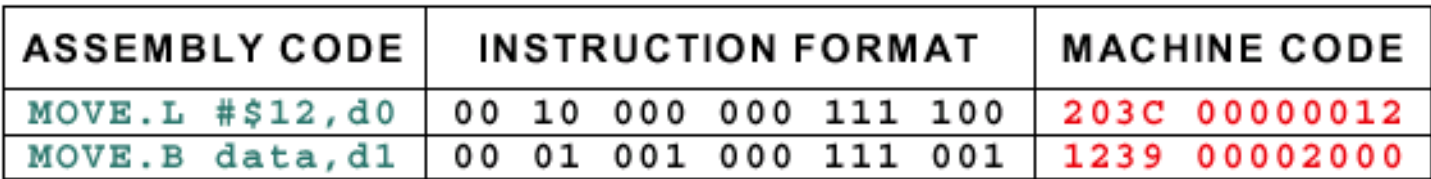

# Instruction Summary

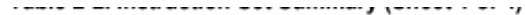

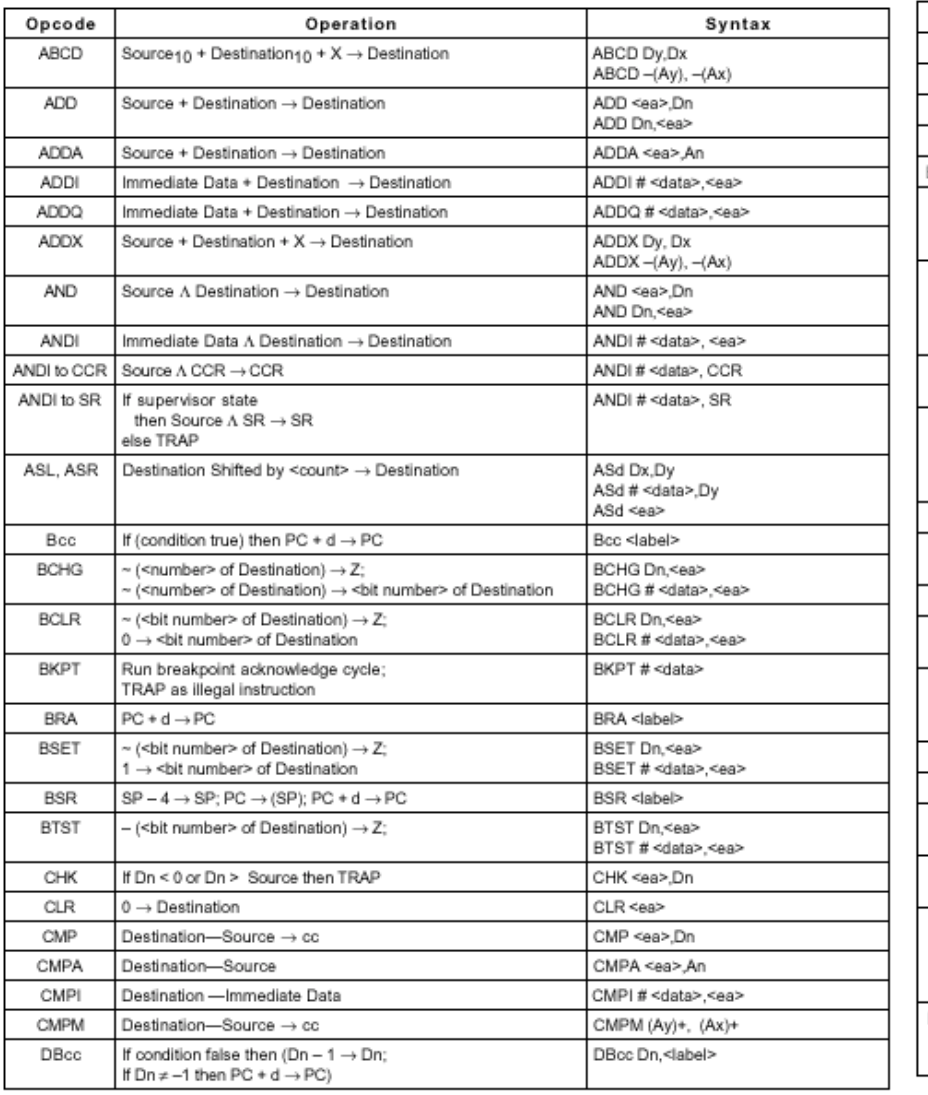

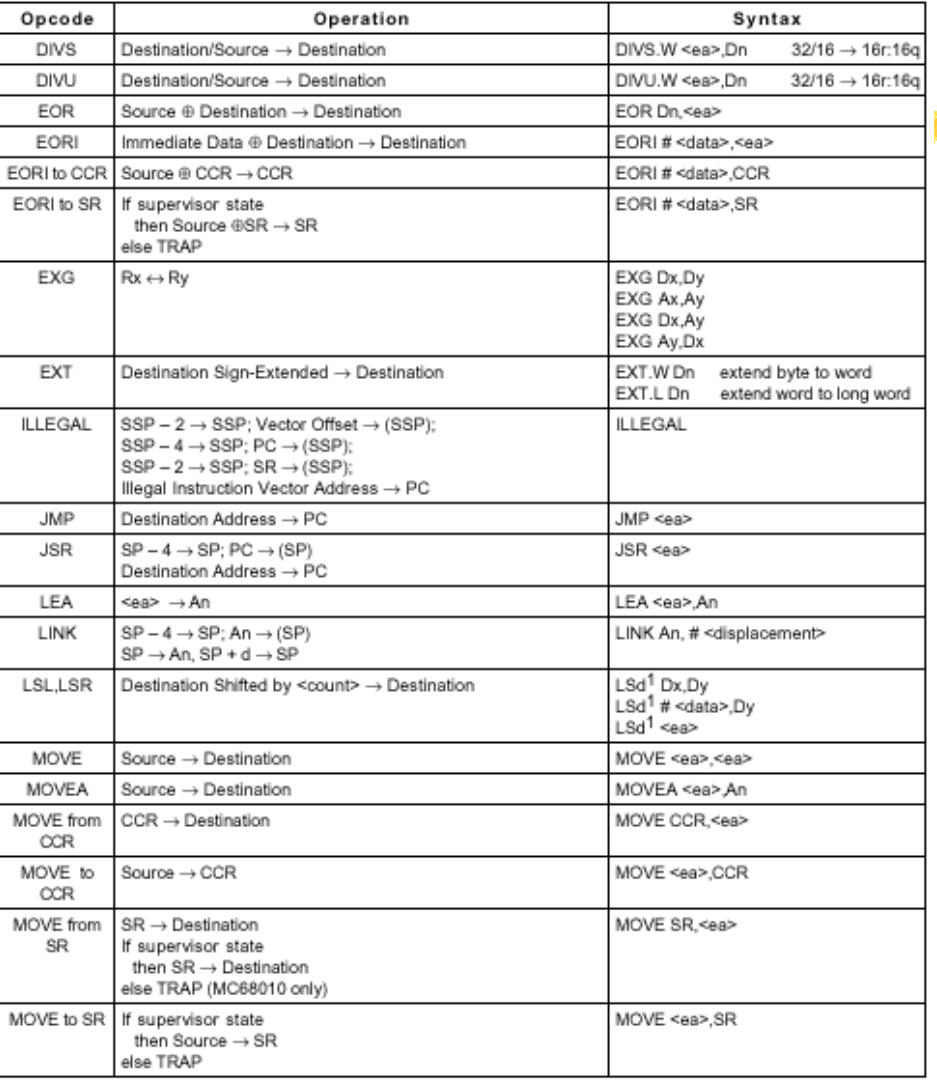

# Instruction Summary

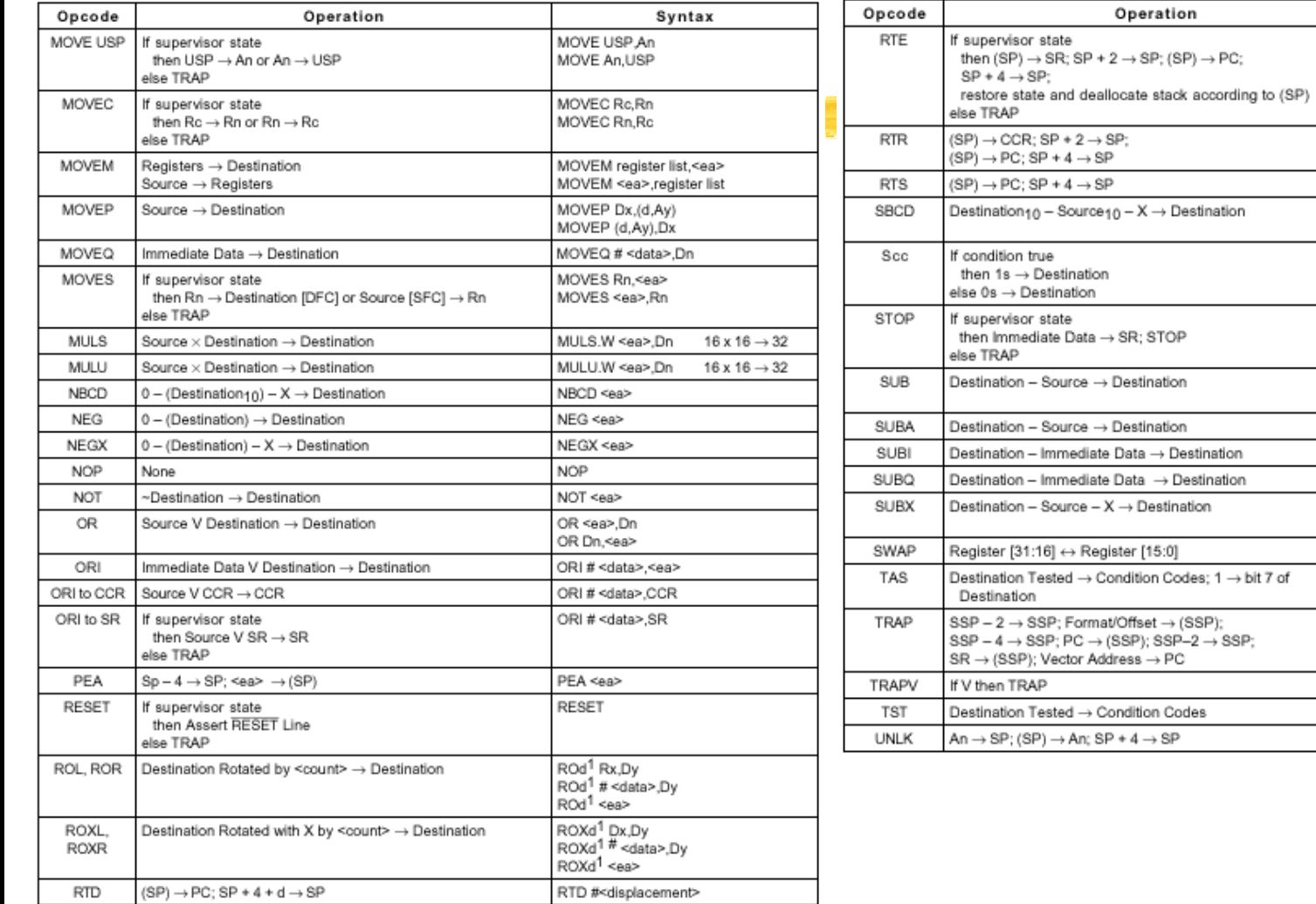

Syntax

**RTE** 

**RTR RTS** SBCD Dx,Dy  $SBCD - (Ax) - (Ay)$  $Scc <sub>ea</sub>$ 

STOP # <data>

SUB <ea>.Dn SUB Dn,<ea> SUBA <ea>,An SUBI # <data>,<ea> SUBQ # <data>,<ea> SUBX Dx,Dy  $SUBX-(Ax)-(Ay)$ SWAP Dn TAS <ea>

TRAP # <vector>

TRAPV TST <ea> UNLK An

## Data Reg.Direct Mode

the effective address field specifies the data register containing the operand.

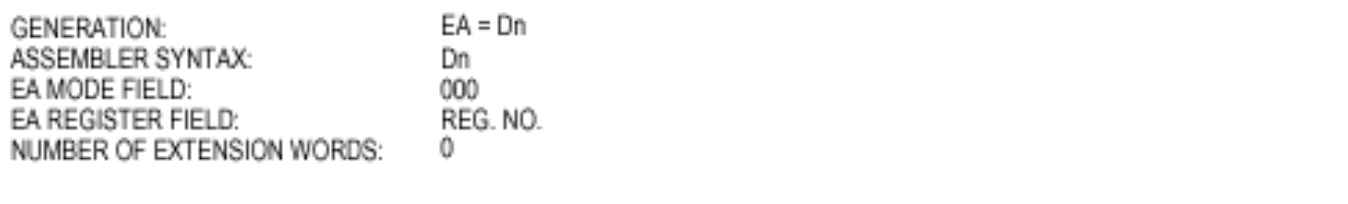

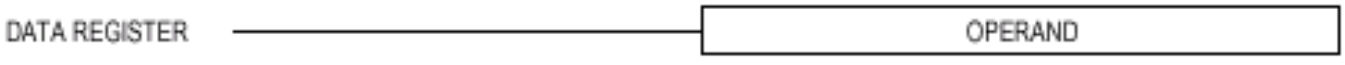

move.W D3, D4 :D3 source,D4 destination

Before: D3=100030FE D4=8E552900

After: D3=100030FE D4=8E5530FE

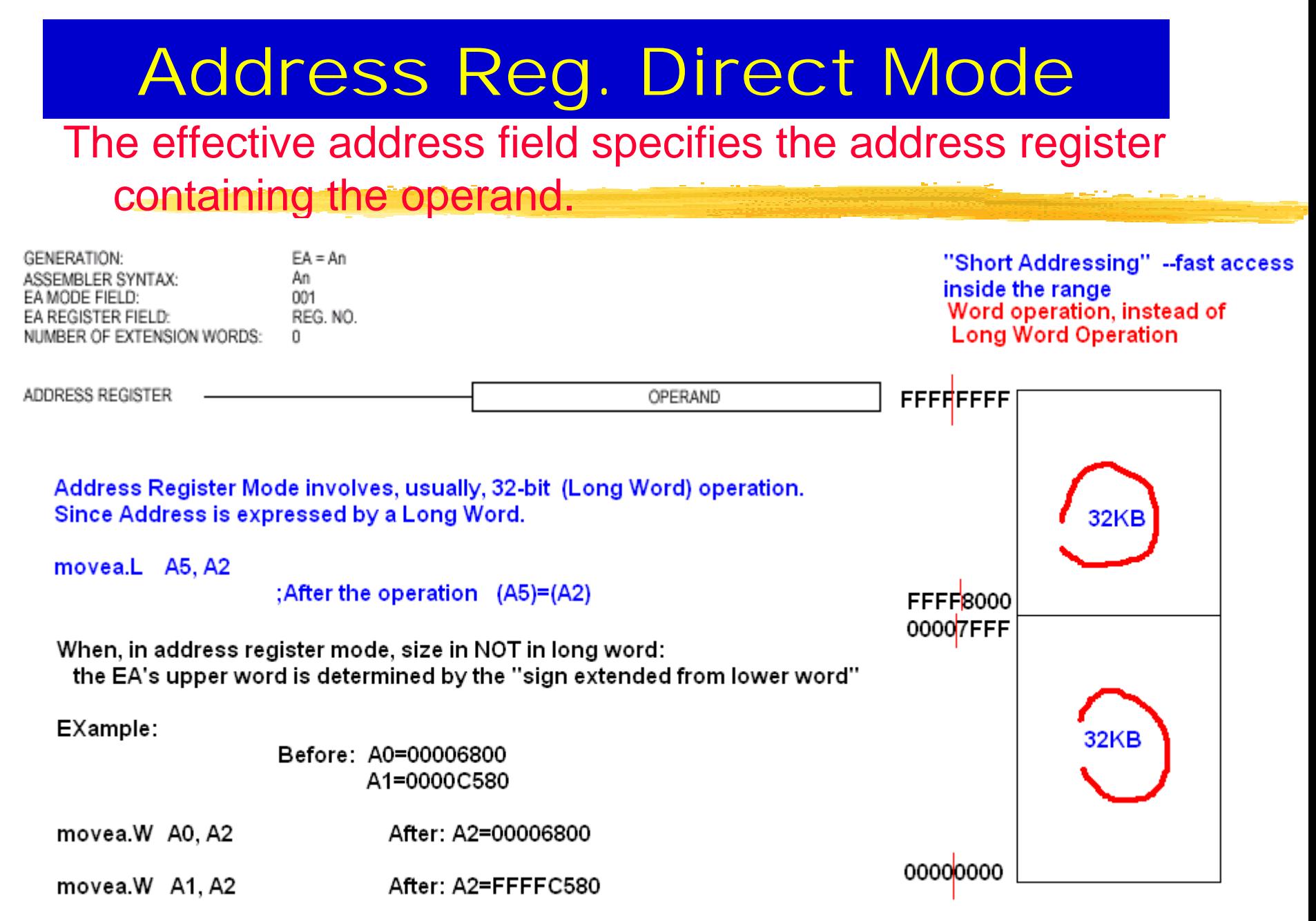

# Address Reg. Indirect Mode

### **<sup>36</sup>** The effective address field specifies the address register containing the address of the operand in memory.

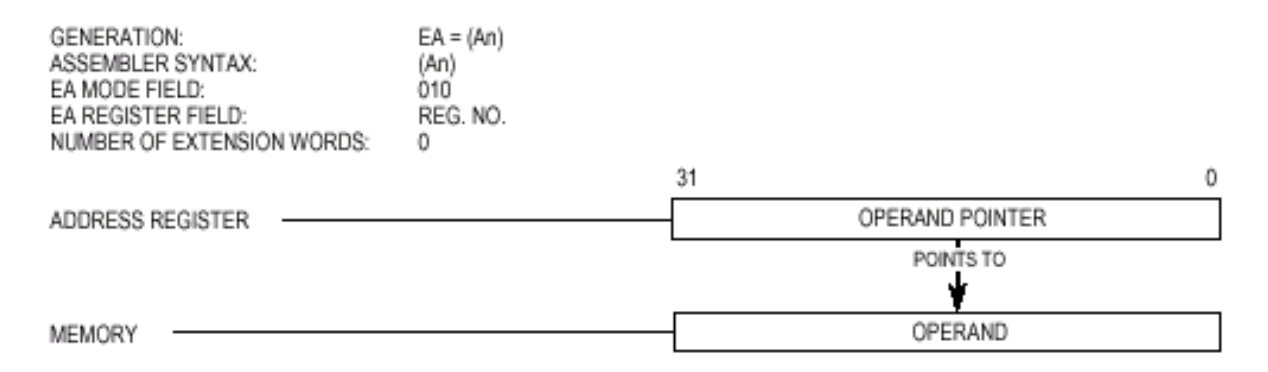

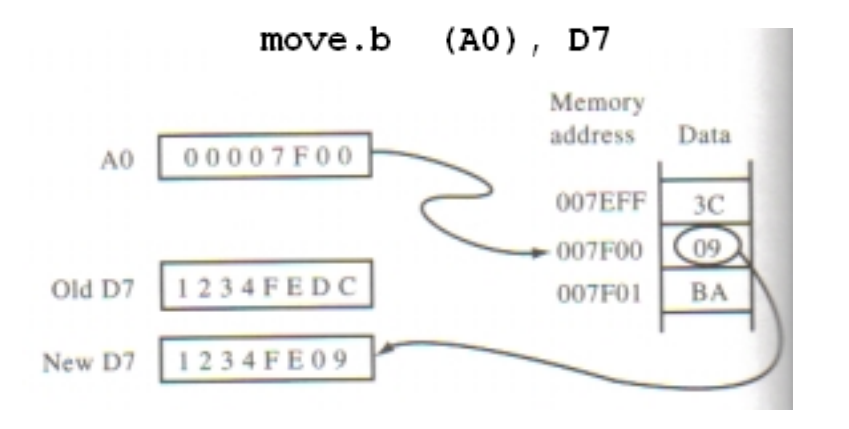

What would be the content of D7 after

move. W  $(AO)$ , D7 ?

### Address Reg. Indirect with Post-increment Mode

- **EX** The effective address field specifies the address register containing the address of the operand in memory.
- After the operand address is used, it is incremented by **one, two, or four** depending on the **size of the operand: byte, word, or long word, respectively.**

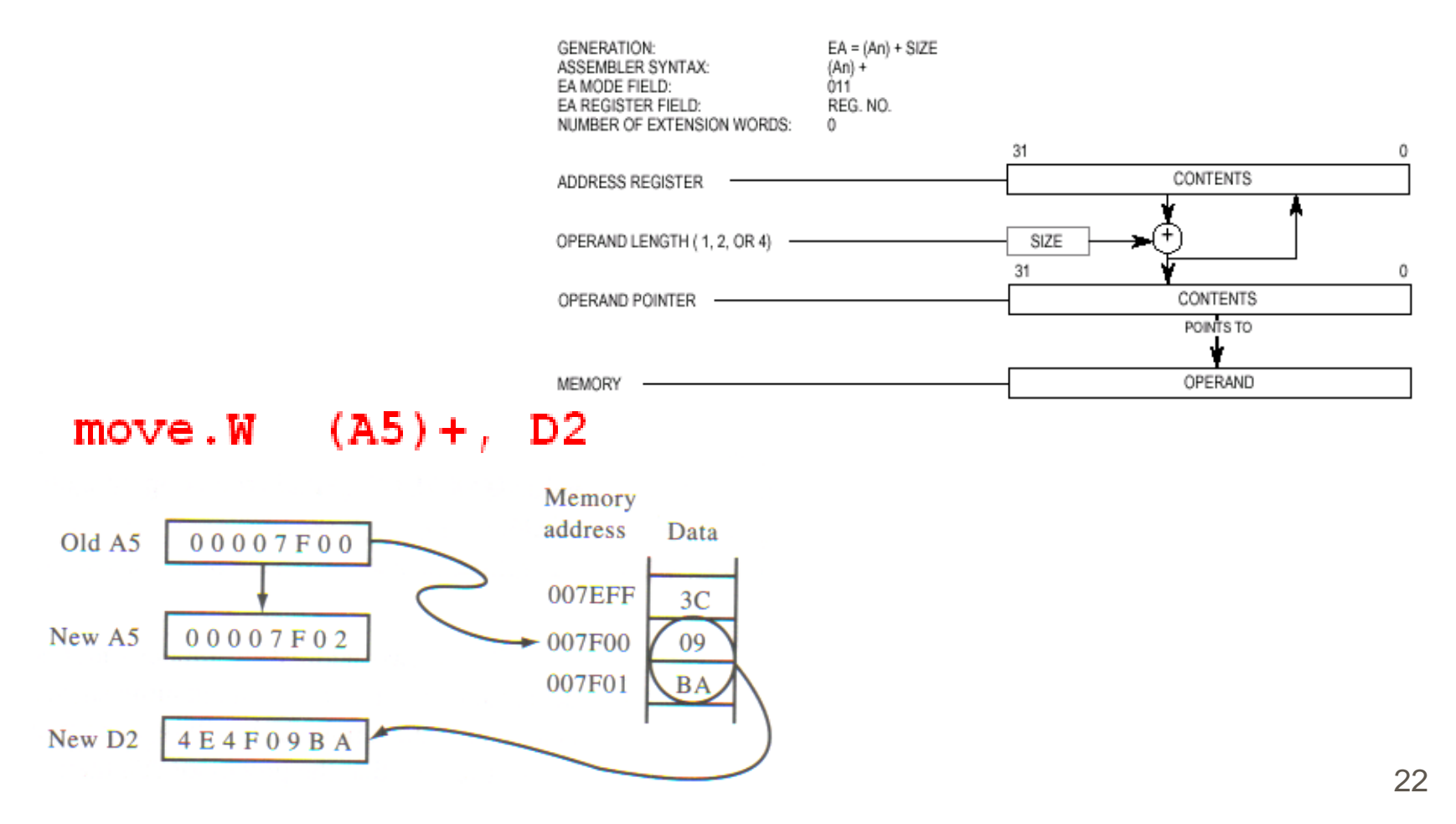

#### **Address Register Indirect with Pre-decrement Mode**

- **EX** The effective address field specifies the address register containing the address of the operand in memory.
- Before the operand address is used, it is decremented by **one, two, or four** depending on the operand size: **byte, word, or long word**, respectively. $EA = (An) - SIZE$ **GENERATION:**  $-(An)$

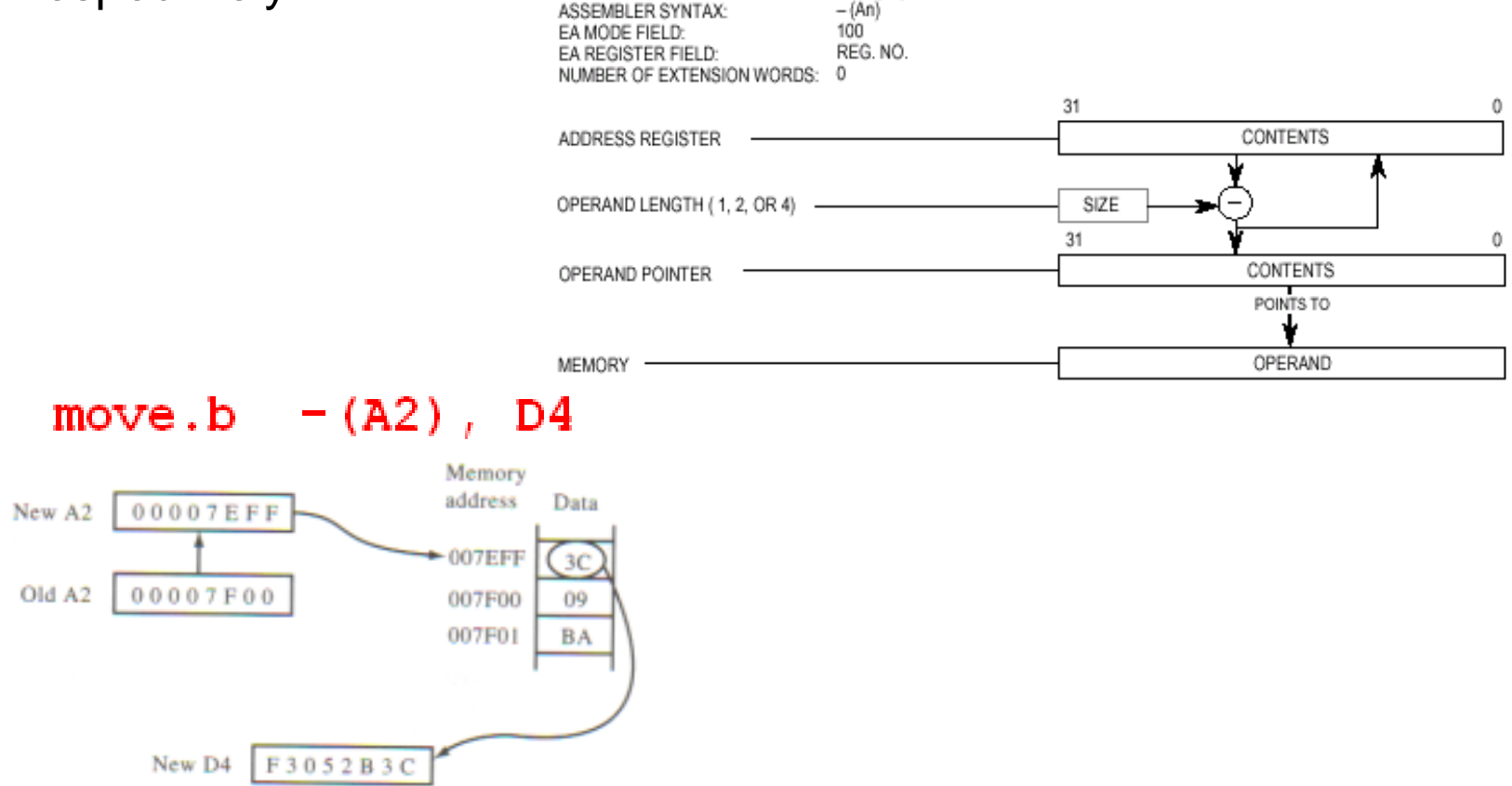

### **Address Register Indirect with Displacement Mode**

- <sup>36</sup> The sum of the address in the address register, which the effective address specifies, plus the **sign-extended 16-bit displacement integer** in the extension word is the operand's address in memory.
- Displacements are always **sign-extended to 32 bits** prior to being used in effective address calculations.

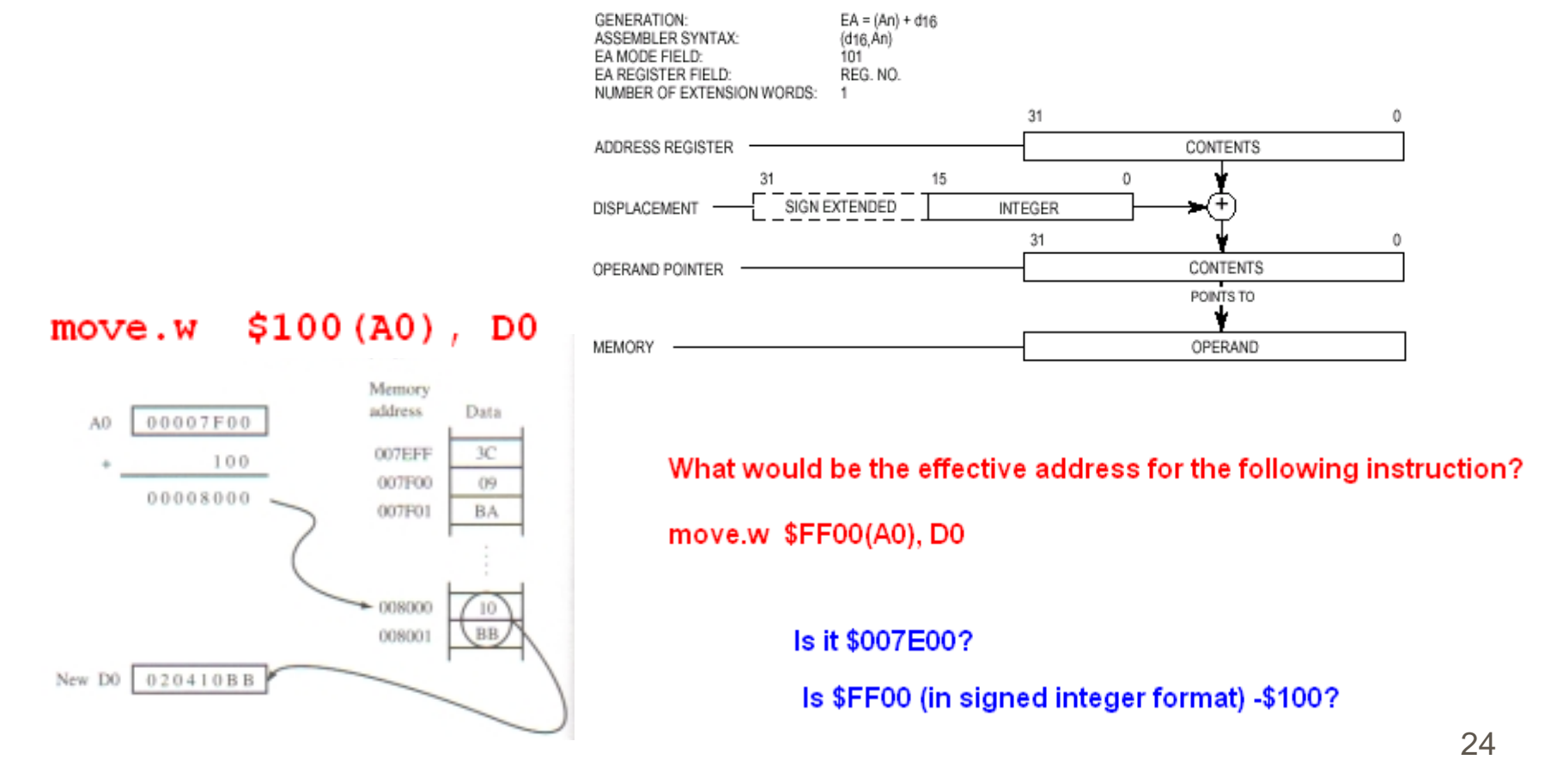

## **Address Register Indirect with Index (8-Bit Displacement) Mode**

- This addressing mode requires one extension word that contains an index register indicator and an **8-bit displacement**. The index register indicator includes size and scale information.
- The operand's address is the sum of the **address register's contents**; the **signextended displacement value in the extension word's low-order eight bits**; and the **index register's sign-extended contents** (possibly scaled).
- <sup>36</sup> The user must specify the address register, the displacement, and the index register in this mode. $move.L$  $2(AO, DA.W)$ , D3

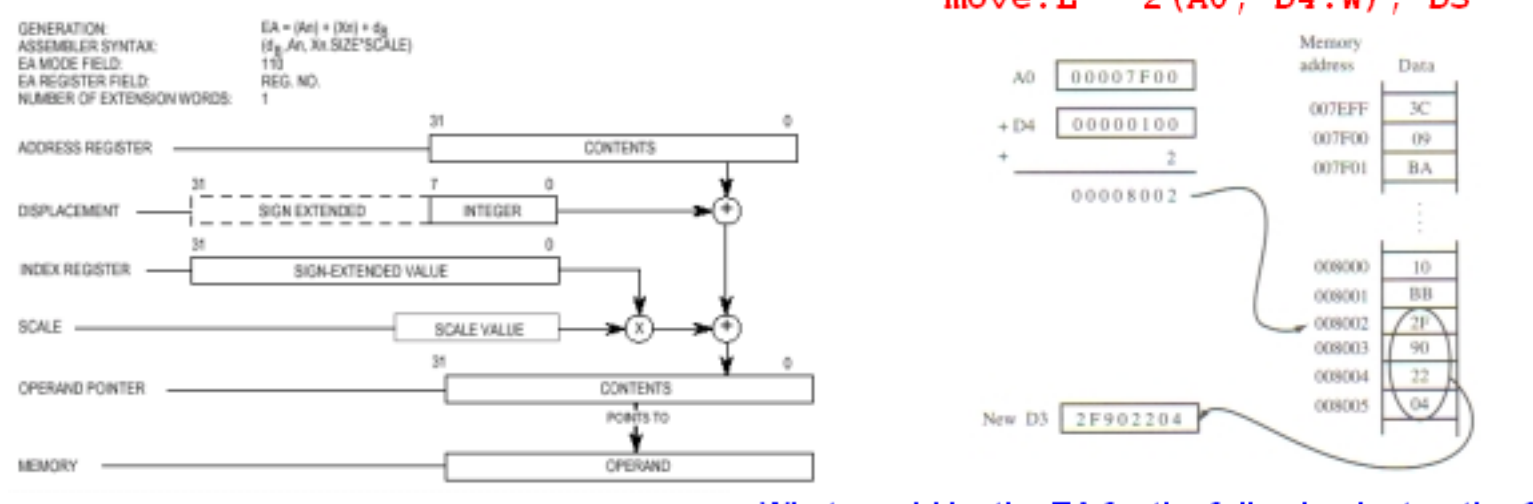

#### What would be the EA for the following instruction?

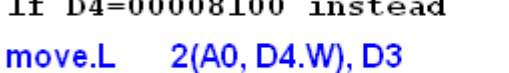

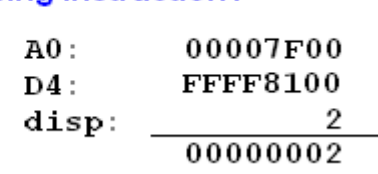

#### What would be the EA for the following instruction?

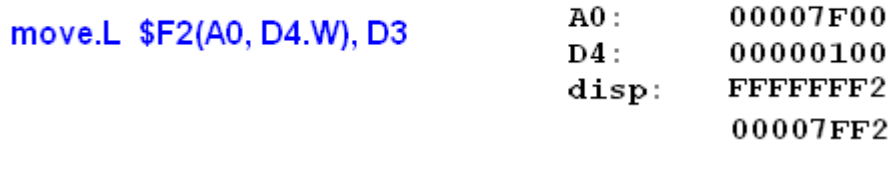

### **Program Counter Indirect with Displacement Mode**

- The address of the operand is the sum of the address in the program counter (**PC**) and the **sign-extended 16-bit displacement integer** in the extension word.
- Actually, displacement  $=$  Label Address  $-$  (PC) **E** Reference is PC
- Therefore, EA=(PC)+Displacement =Label Address
- $\frac{1}{26}$  For branching with memory reference
- However, this could be done by simpler addressing mode

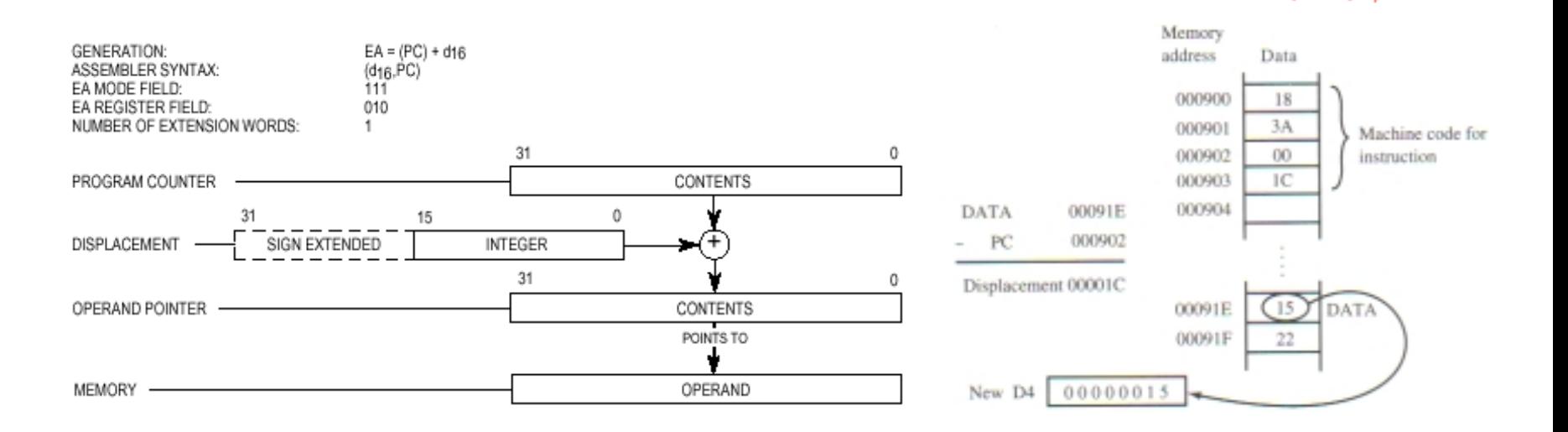

Data (PC), D4

 $move.b$ 

#### **Program Counter Indirect with Index (8-Bit Displacement) Mode**

- The operand's address is the sum of the **address in the PC**, the **sign-extended displacement integer** in the extension word's lower eight bits, and the sized, scaled, and **sign-extended index operand**.
- **EX** Since the displacement is referenced to PC, EA actually is:

- **EA=Label Address + (Index Address)**

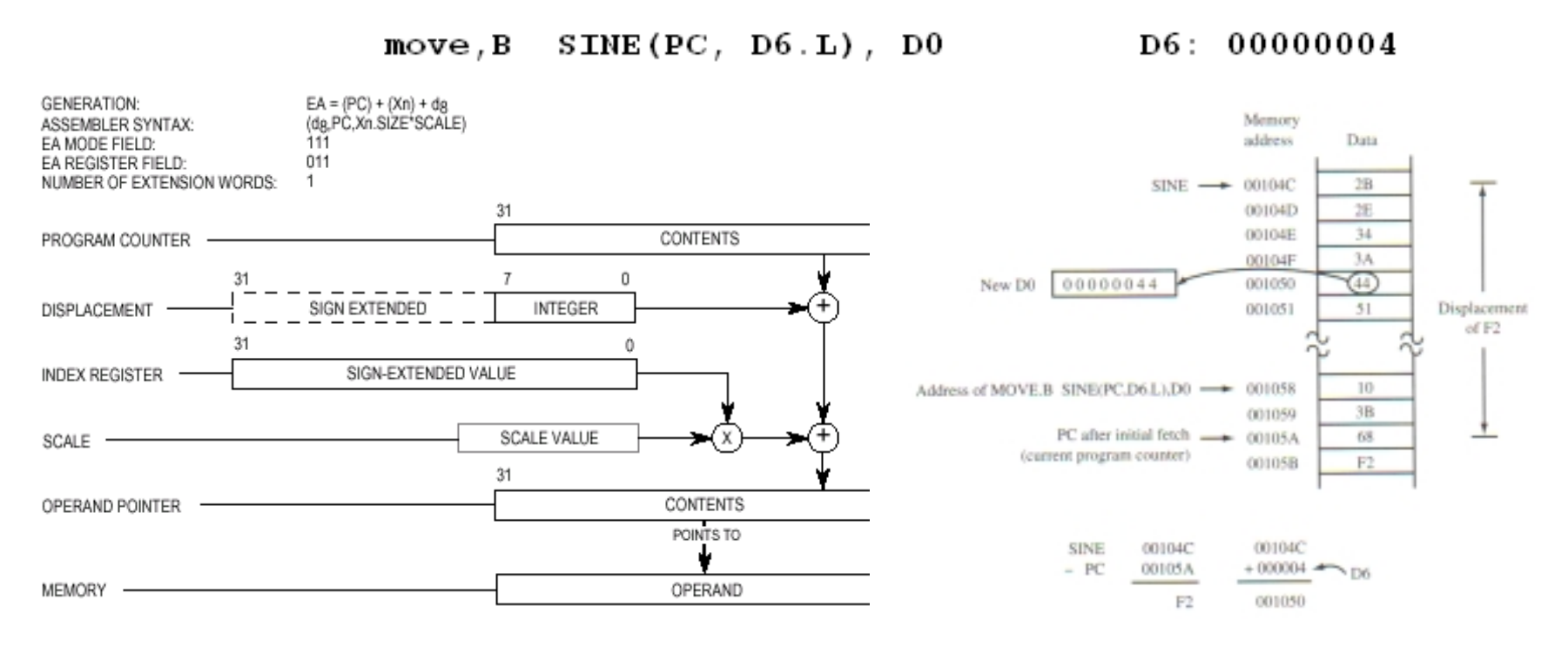

## **TIME-OUT (show me how to write a code)**

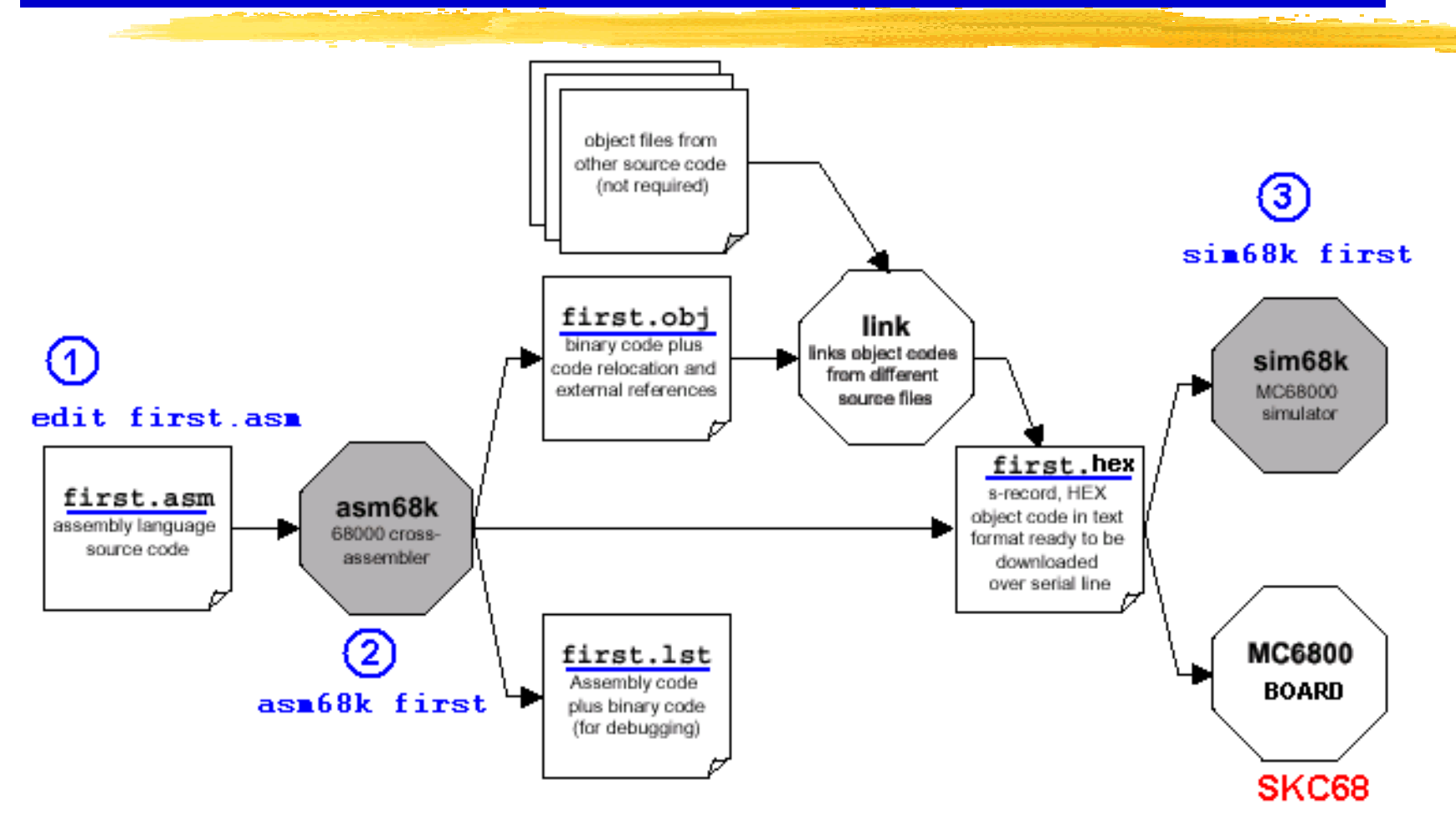

28

## **ASM68K and EMU68K**

### -ASM68K Assembler and EMU68K emulator **ASM68K**

**EX**Numbers:

- \$1000 for hexadecimal
- 1000 for decimal

**EXI** abels

- Must begin in the first column
- Up to 16 characters long (letters, numbers, and underscore)
- The first character must be a letter

**EDirectives** 

- ORG <address> ;set PC to <Address>
- $DC$  < List > ; Define constant in  $\langle$  list > (.B, .W, .L)
- DS <number>  $.W, L)$
- EQU <number>
- $FND$   $\leq$  address  $>$
- $\mu$ ; Define  $\alpha$  -number  $>$  of storage locations (.B,
- ;Set Label equal to <number>
- $END$  <address>  $\;$  ; End source file, specify start <address> $_{29}$

# The first Code

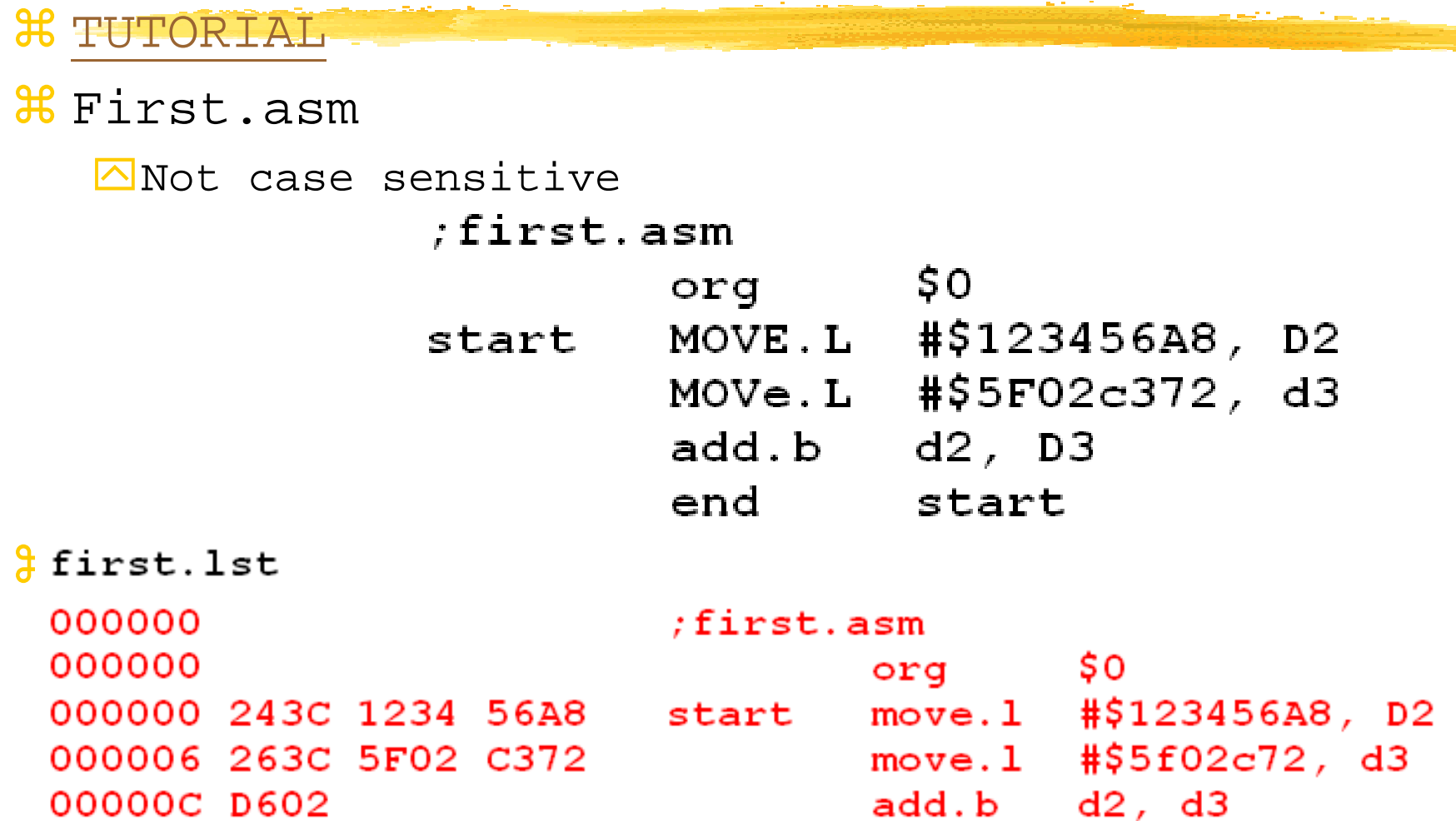

## ASM68K and EMU68k

**ALEMU68K** 

**△**Emulator Memory:

**⊠up to 64KB is allocated** 

**△Therefore, \$208500 and \$008500 accesses the same location** 

**EXTRAP** (additional function):

•Provide Character I/O from PC Keyboard

•And to the PC display

- •#0: CHAR\_IN read from PC Keyboard and store in D1
- •#1: CHAR\_OUT write to PC monitor
- •#2: CL-LF move cursor to the first column of next line
- •#3: PRINT\_MSG display (A3)
- •#9:GETCMD return to emulator

•**Example Code: TRAP.ASM**

•**Tracing -g 8100**

## Trap example code

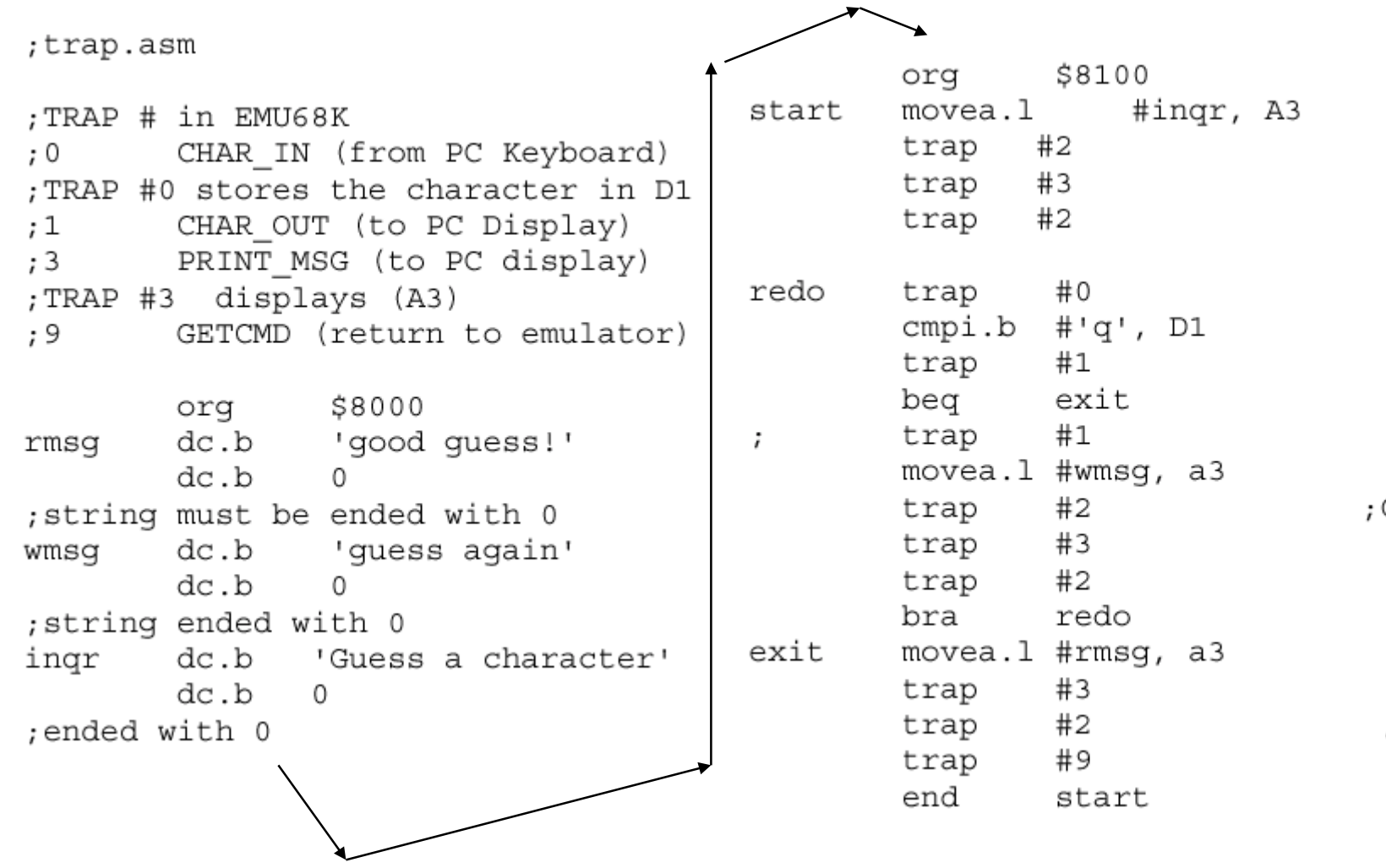

 $CRLF$ 

; CRLF

### **Absolute Short Addressing Mode**

- <sup>36</sup> the address of the operand is in the extension word.
- The 16-bit address is sign-extended to 32 bits before it is used.

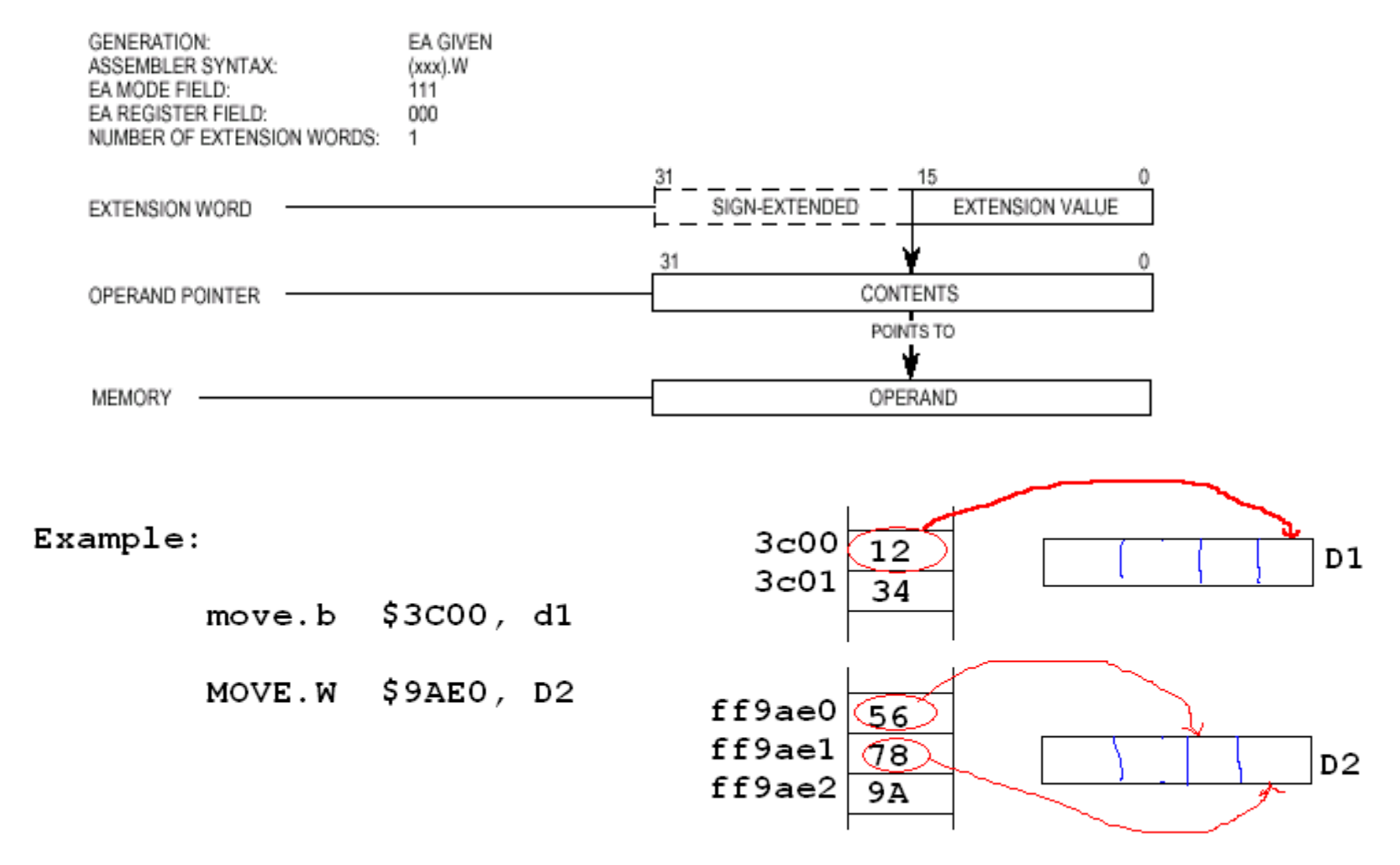

### **Absolute Long Addressing Mode**

- <sup>36</sup> the operand's address occupies the two extension words following the instruction word in memory.
- **H** The first extension word contains the high-order part of the

address; the second contains the low-order part of the address.

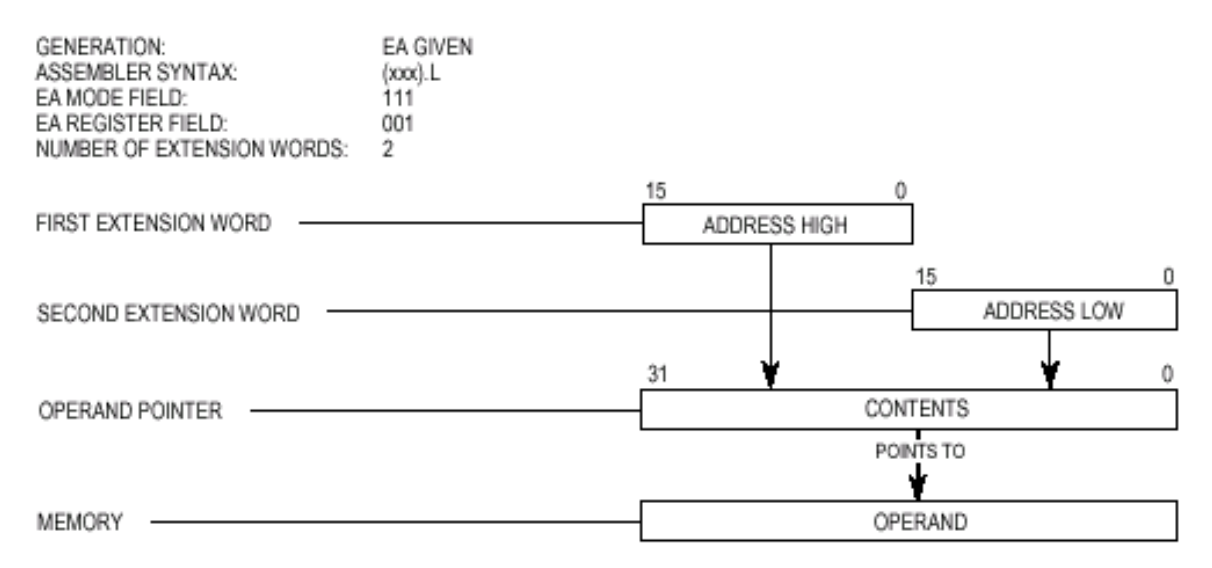

 $move.b$  \$2 $e000,$ D0

# **Immediate Mode**

## **Ethe operand is in one or two extension** words.

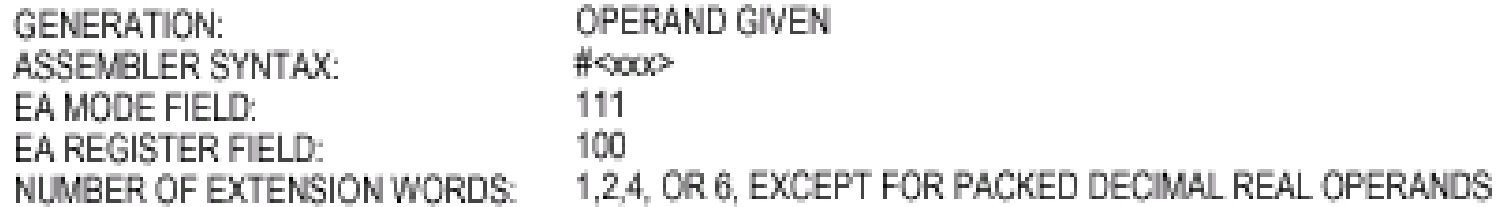

#### D5: 12345678

- New  $D5=?$ #\$3A, D5  $(1)$  $move, b$
- $#$ \$9E00, D5 New  $D5=?$ (2)  $move.w$
- $(3)$  move.1 #1, D5 New  $D5=?$

### CCR and Condition Code

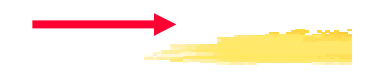

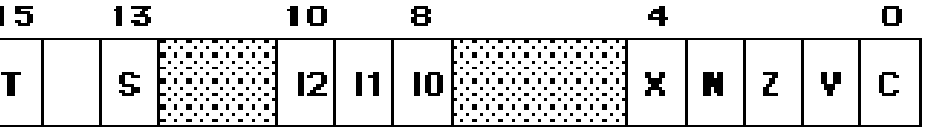

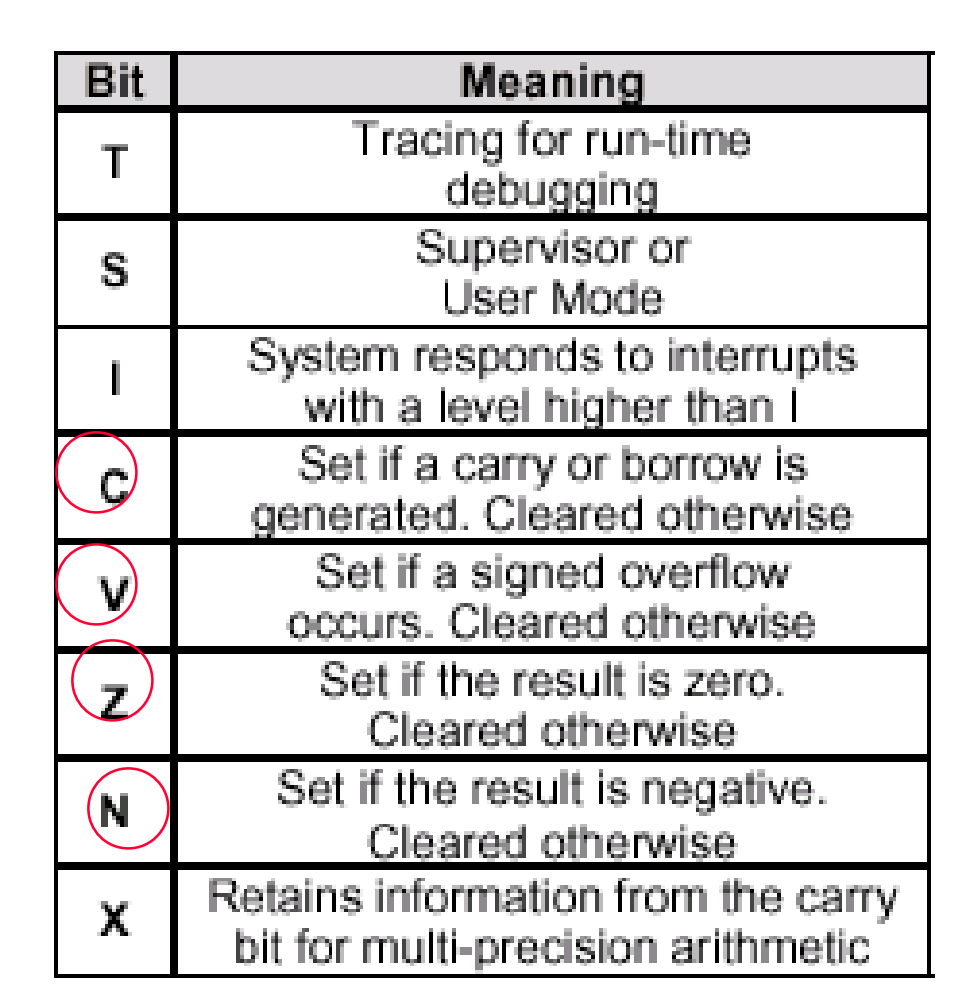

#### Condition Codes

### **X** Most instructions affect the state of the five

```
flags
\Box N (Negative flag):
    \Sigma1 (set): MSB of the result is 1 (set)
    EXO (cleared): otherwise
```

```
move.b \#53F, DO
            addi.b #1, DO
                            3F01
                           40 - 50100000N = 0move.b #57F, D0addi.b
        #1, DO7F
            01
                                 N=180 \leftarrow > 1000 0000
```
## Condition Codes

**⊠Z(Zero Flag)** 

**Ex Set (1): result equals zero** 

**⊠Clear(1): otherwise** 

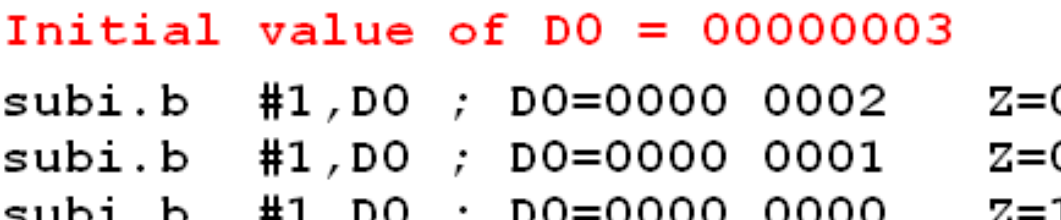

### **△ V (Overflow Flag)**

**ESSEt: a result represents a sign change** 

**EXClear: no sign change before and after an operation** 

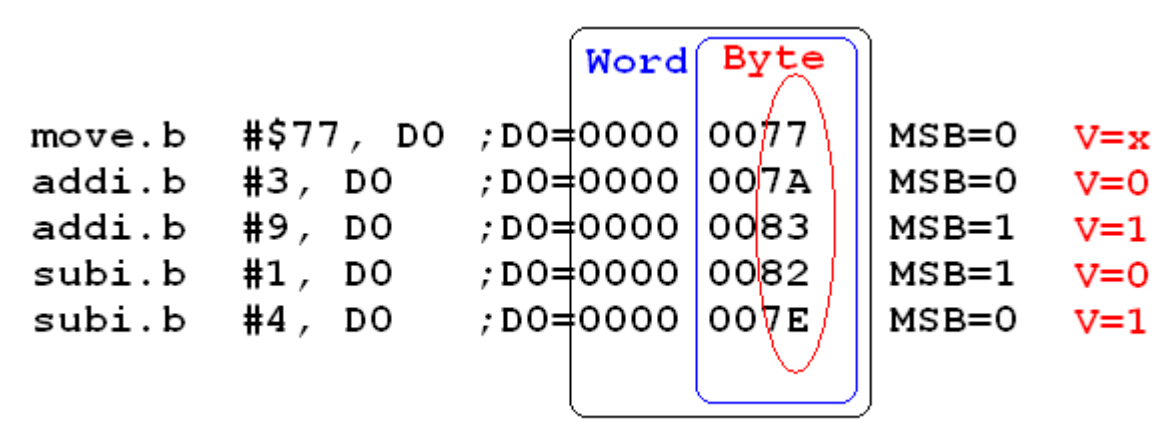

Long Word

## Condition Code

<mark>୫</mark>C (Carry Flag)

**⊠Set :** 

**EX** Carry out of the MSB of the result (addition)

**EX** Borrow as a result (subtraction)

**E**Clear: otherwise

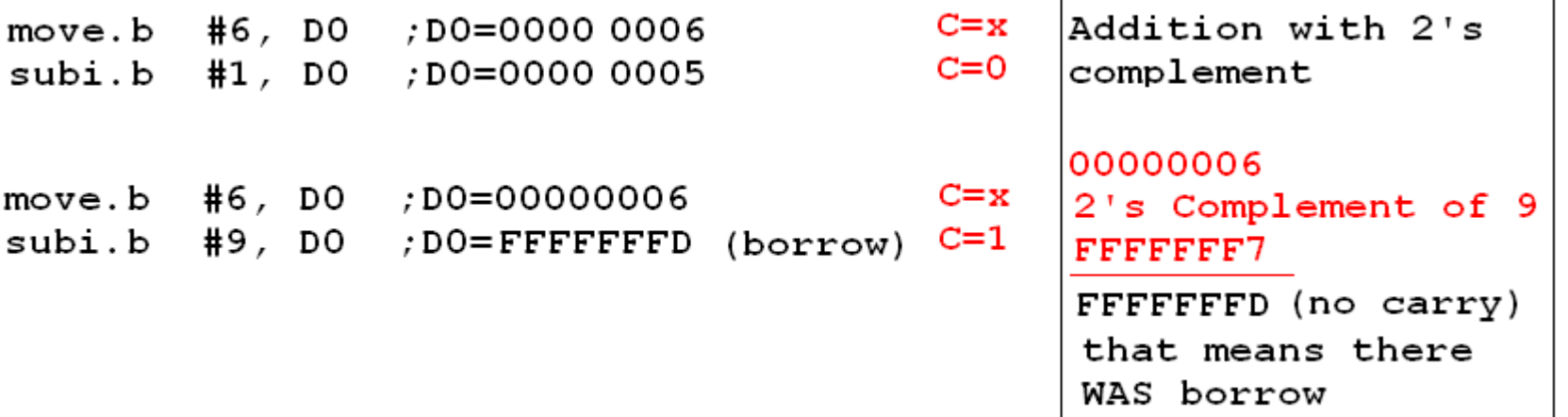